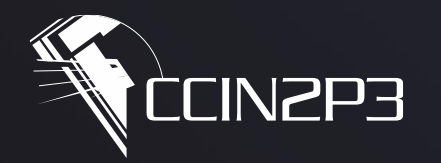

**Centre de Calcul** de l'Institut National de Physique Nucléaire et de Physique des Particules

# **Introduction à Kubernetes**

Benjamin Guillon

**CDL** 

Principes de base, architecture, composants, ressources …

- **La base: les conteneurs**
- **Kubernetes**
	- ➜Principes, architecture, composants
	- **→Ressources**
	- ➜Intégration
- **Pour aller plus loin …**

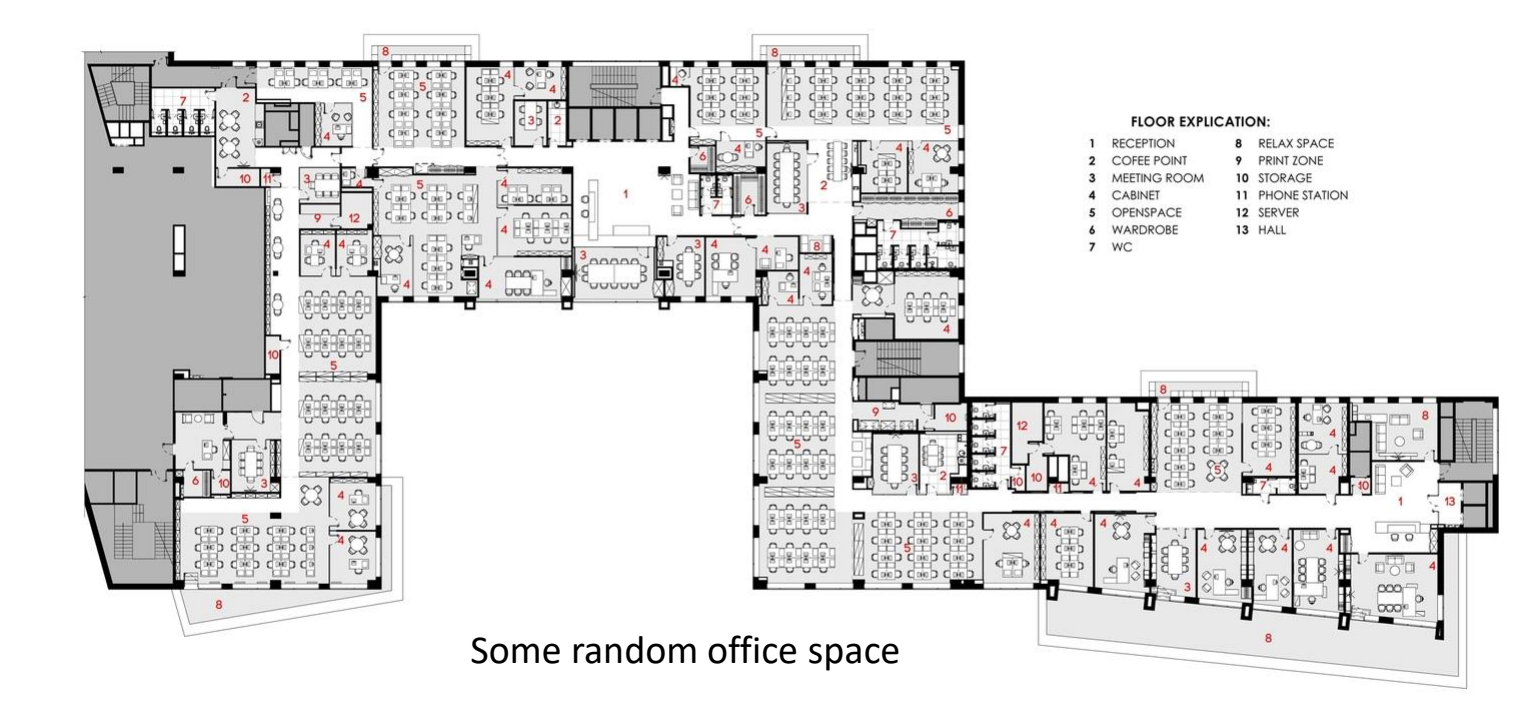

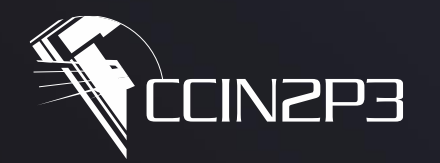

**Centre de Calcul** de l'Institut National de Physique Nucléaire et de Physique des Particules

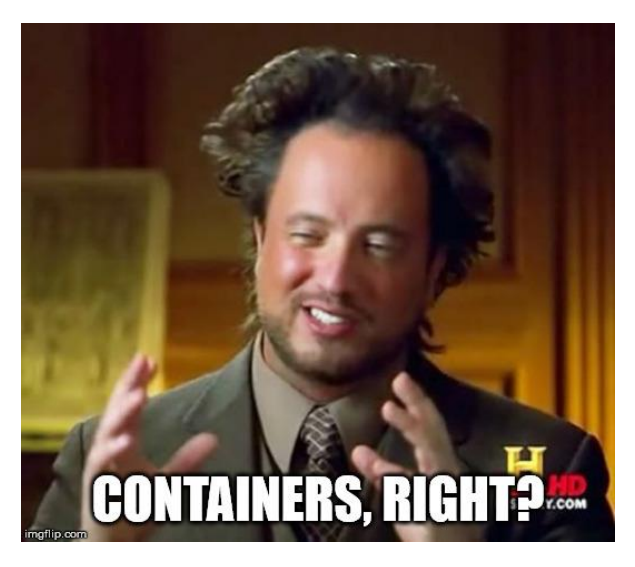

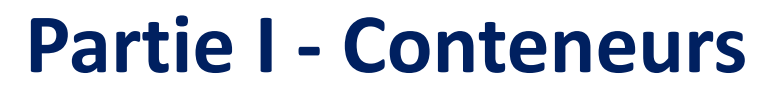

Cnrs

Faire du neuf avec du vieux

19/02/2020 Introduction à Kubernetes

 $\bullet$ 

- Ce n'est pas vraiment de la virtualisation …
- On n'émule pas de matériel
- On n'a pas de système d'exploitation invité
- On utilise directement le kernel de l'hôte

C'est juste un processus  $\odot$ 

#### **Virtual Machines**

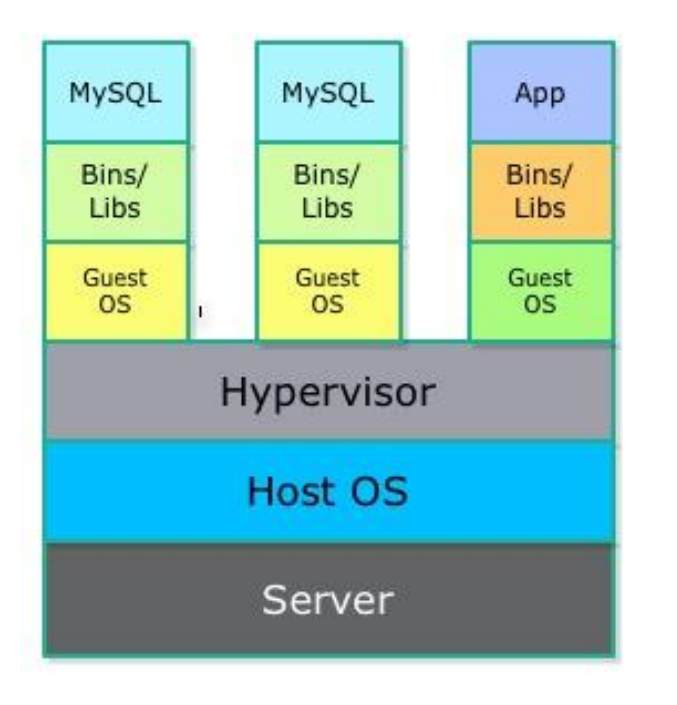

#### Containers

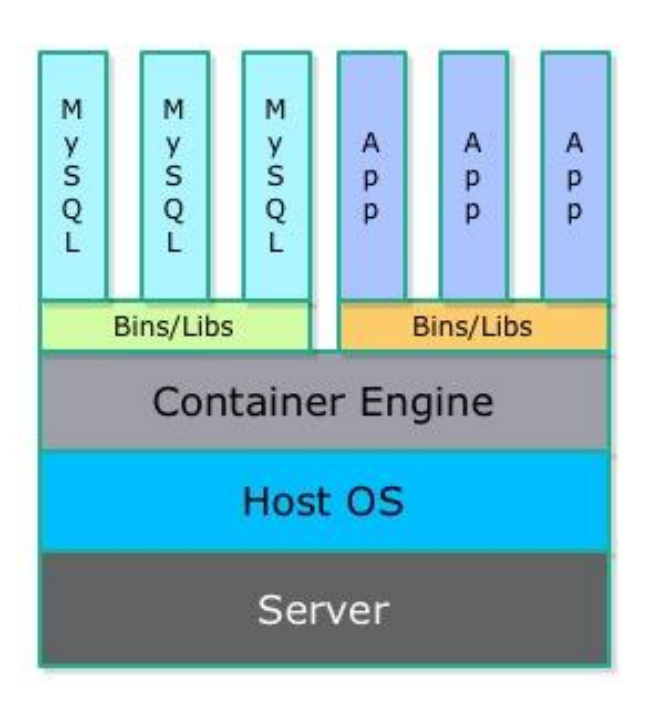

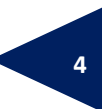

- Quelques fonctionnalités présentes dans le kernel
- Cgroups: qu'est -ce que mon processus peut consommer ?
- Namespaces: qu'est-ce que mon processus peut voir et donc faire?

#### Et tout un tas d'autres choses:

- Capabilities: gestion fine des permissions
- SELinux /AppArmor: tout contrôler
- Netlink /Netfilter: communication breakdown

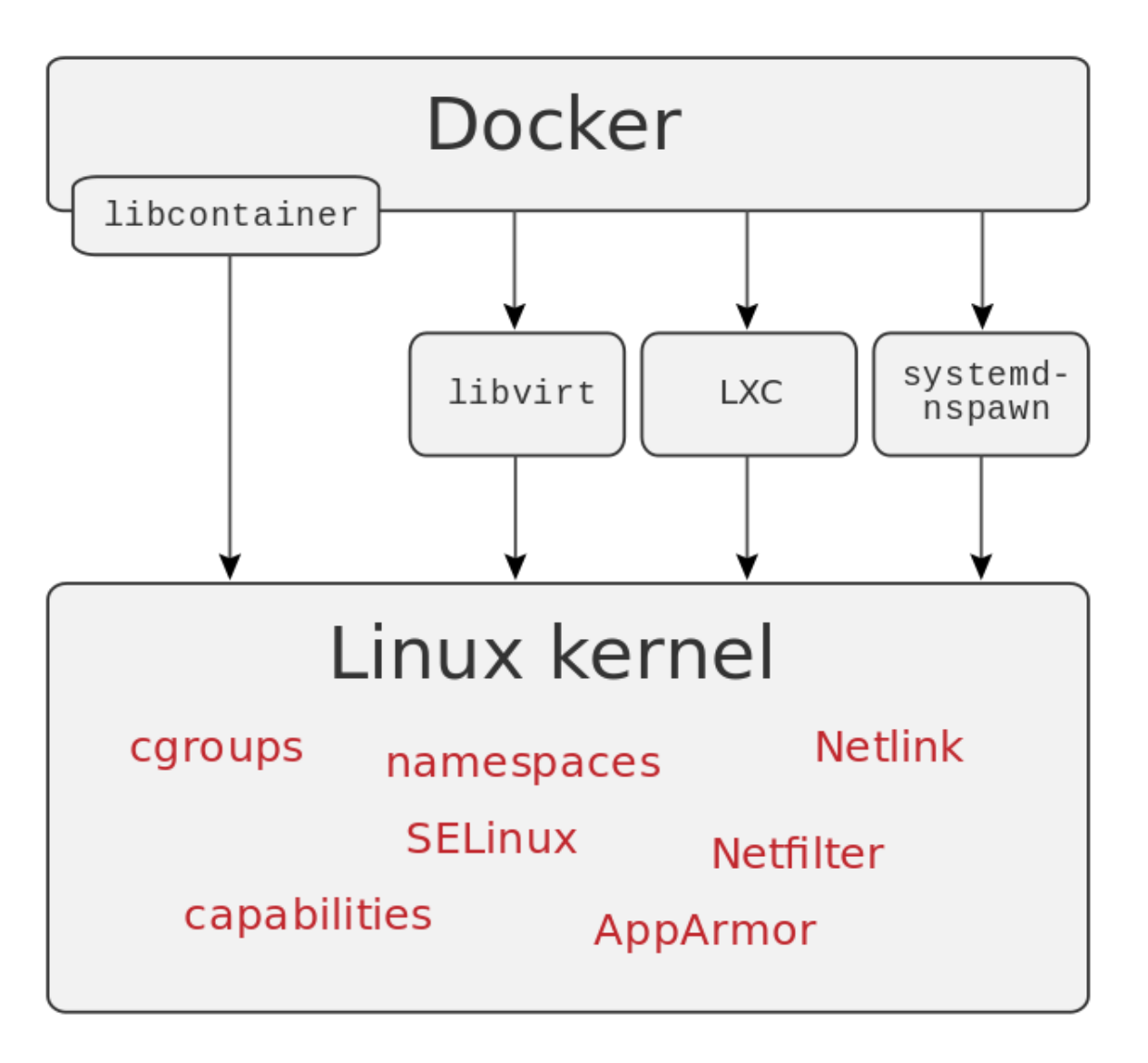

Il en existe quand même pas mal …

© Sascha Grunertrkt CrI-O container<sup>7</sup> **CNCF Graduated CNCF Incubating CNCF Incubating** *<u></u>* gVisor **S** Pouch Firecracker kata Ixd **Nabla Containers**  $\mathbf{S}$ Œ П.  $\overline{\phantom{a}}$ **SmartOS OPEN** SOF unik **Singularity** 

En général: Docker, qui repose sur containerd.

A minima, il faut que le runtime soit OCI compliant.

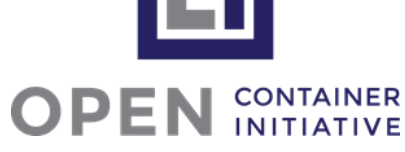

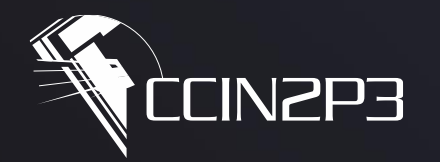

**Centre de Calcul** de l'Institut National de Physique Nucléaire et de Physique des Particules

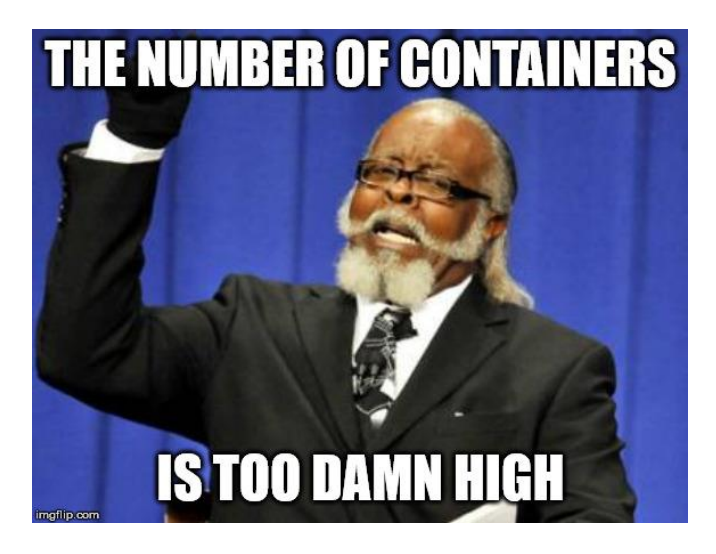

# **Partie II – Kubernetes**

Les principes de base

CEINEPE

Cnr.

19/02/2020 Introduction à Kubernetes

# • **Créé par Google et rendu public en 2015**

- →Issu de Borg, qui gère les datacenters de Google dès 2004
- ➜Partenariat avec la Linux Foundation

La Cloud Native Computing Foundation est née

# • **Automatisation du cycle de vie de conteneurs**

- ➜Déploiement
- **→Configuration**
- $\rightarrow$ Dimensionnement

# • **Framework extensible**

→ Pourrait permettre de gérer autre chose que des conteneurs ?

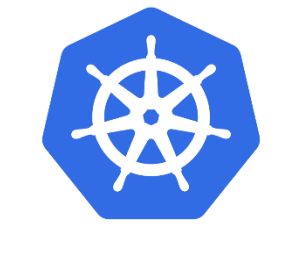

**CLOUD NATIVE MPUTING FOUNDATION** 

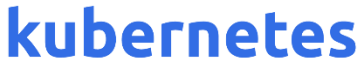

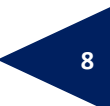

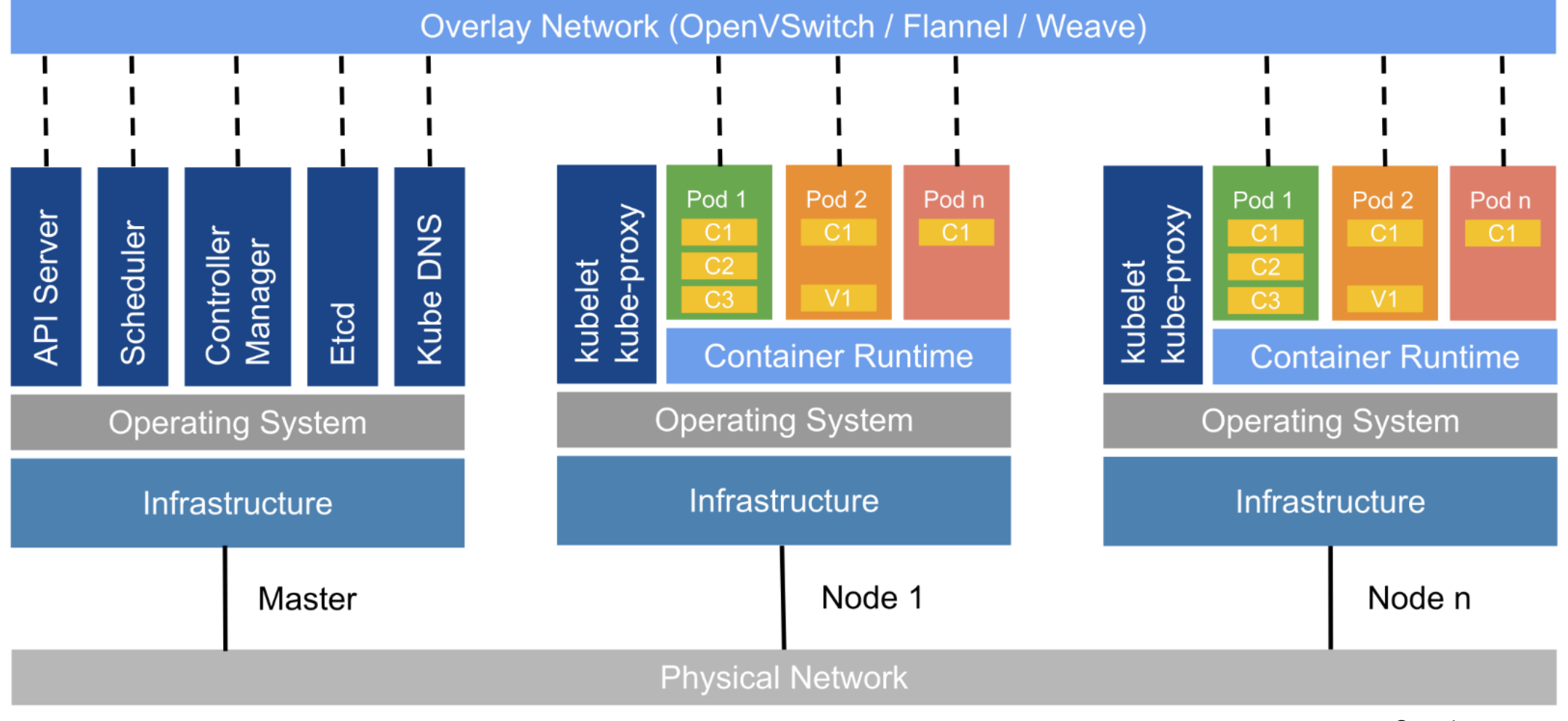

© Imesh Gunaratne

*« Piece of cake! » said no one, ever.*

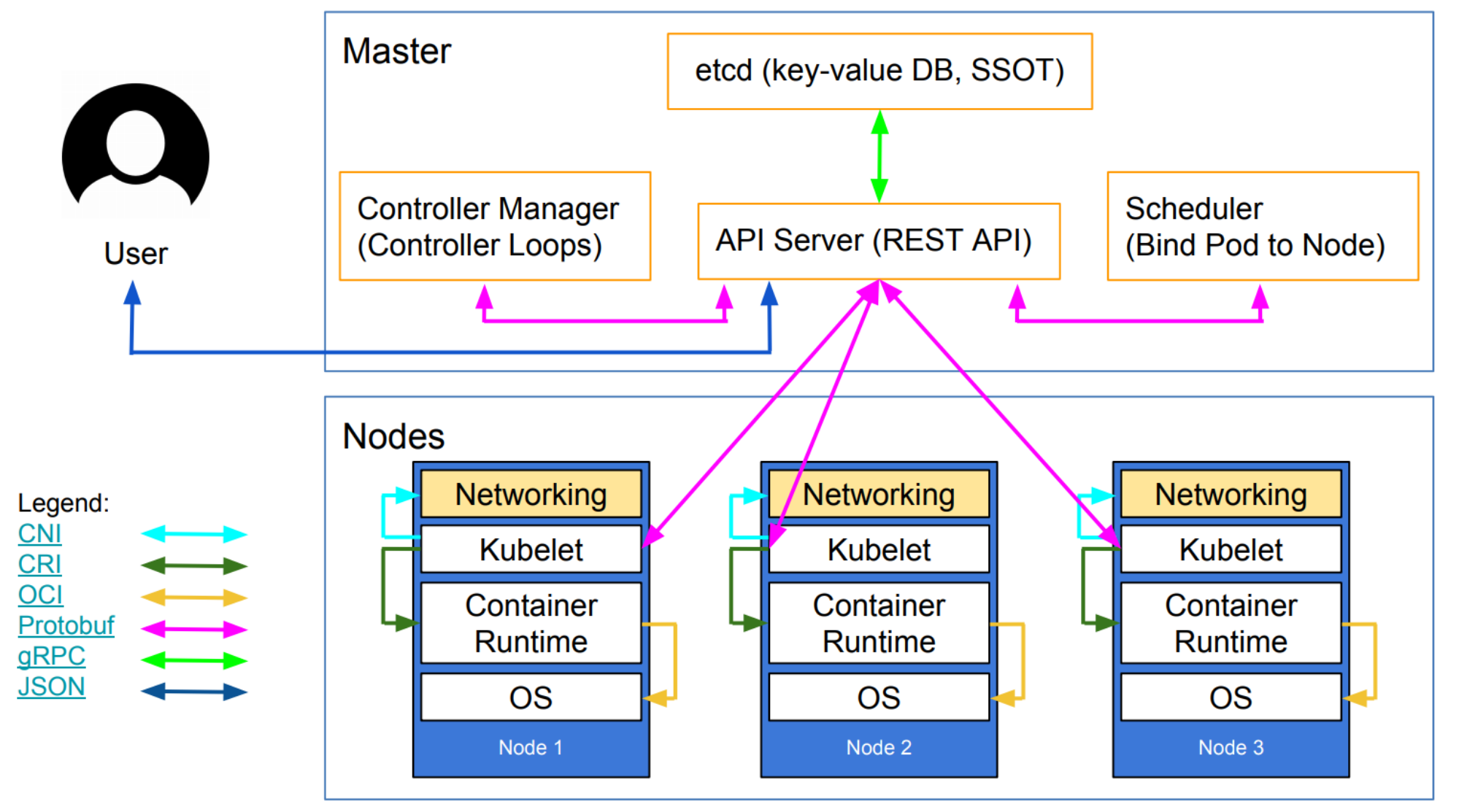

© Lucas Käldström

LEE

#### Plein de solutions …

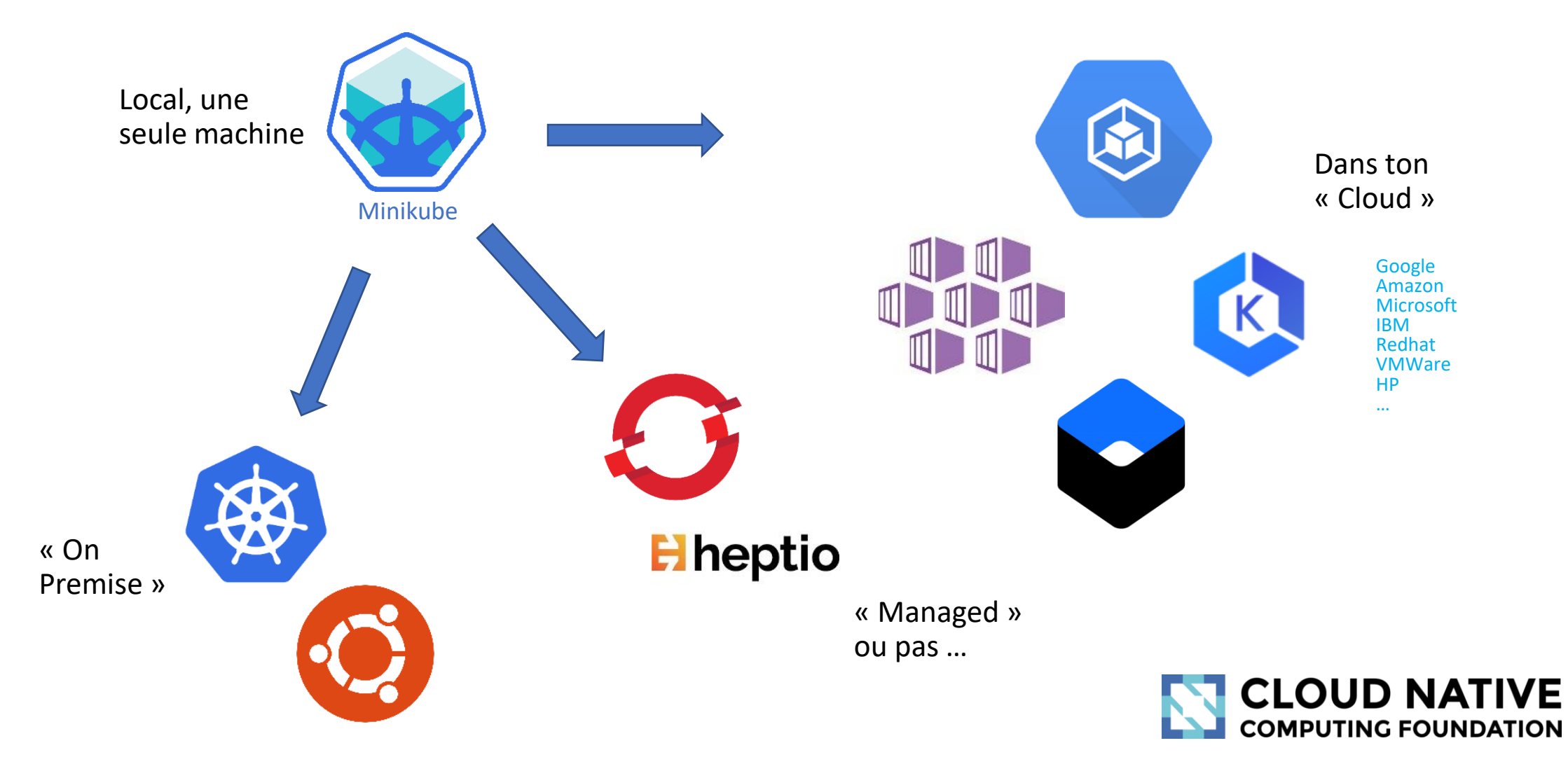

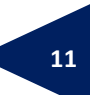

## Si vous aimez le yaml vous allez être servis…

```
apiVersion: "v1"
kind: "PersistentVolumeClaim"
metadata:
  name: "prometheus-data"
spec:
  accessModes:
    - "ReadWriteOnce"
  resources:
    requests:
      storage: 5Gi
  storageClassName: regular
```

```
• Computer Science Degre
  engineering science
```

```
• SQL Server 2013-2016
```

```
PostgreSQL 9.0 to 10.0
```

```
Knowledge of Jason
```
• XML interaction with datal procedure.

```
• Database Maintenance ac
  ongration Monitoring Date
```
… également disponible en JSON.

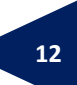

# Tous les « objets » manipulés sont définis dans les APIs.

On peut aller lire leurs définitions :

<https://kubernetes.io/docs/reference/generated/kubernetes-api/v1.17/>

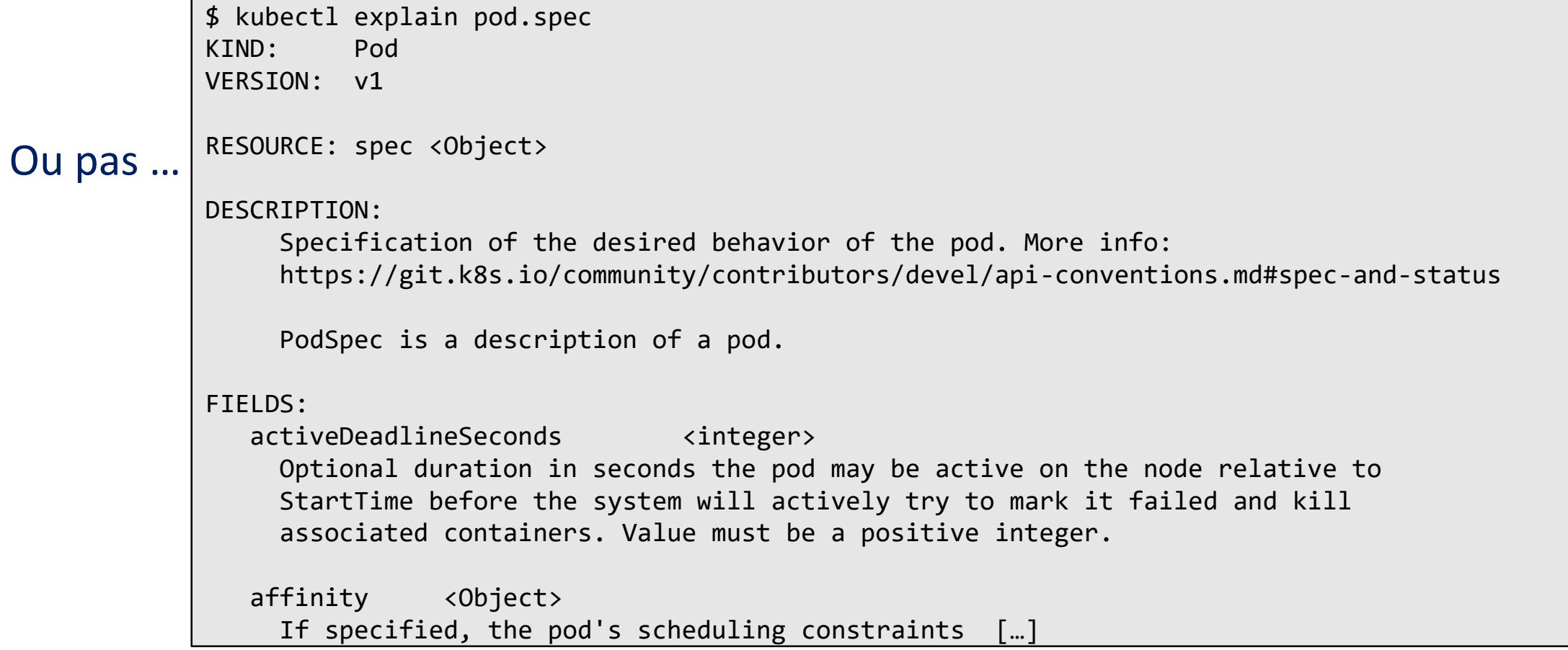

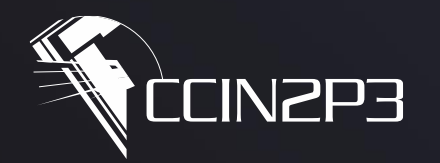

**Centre de Calcul** de l'Institut National de Physique Nucléaire et de Physique des Particules

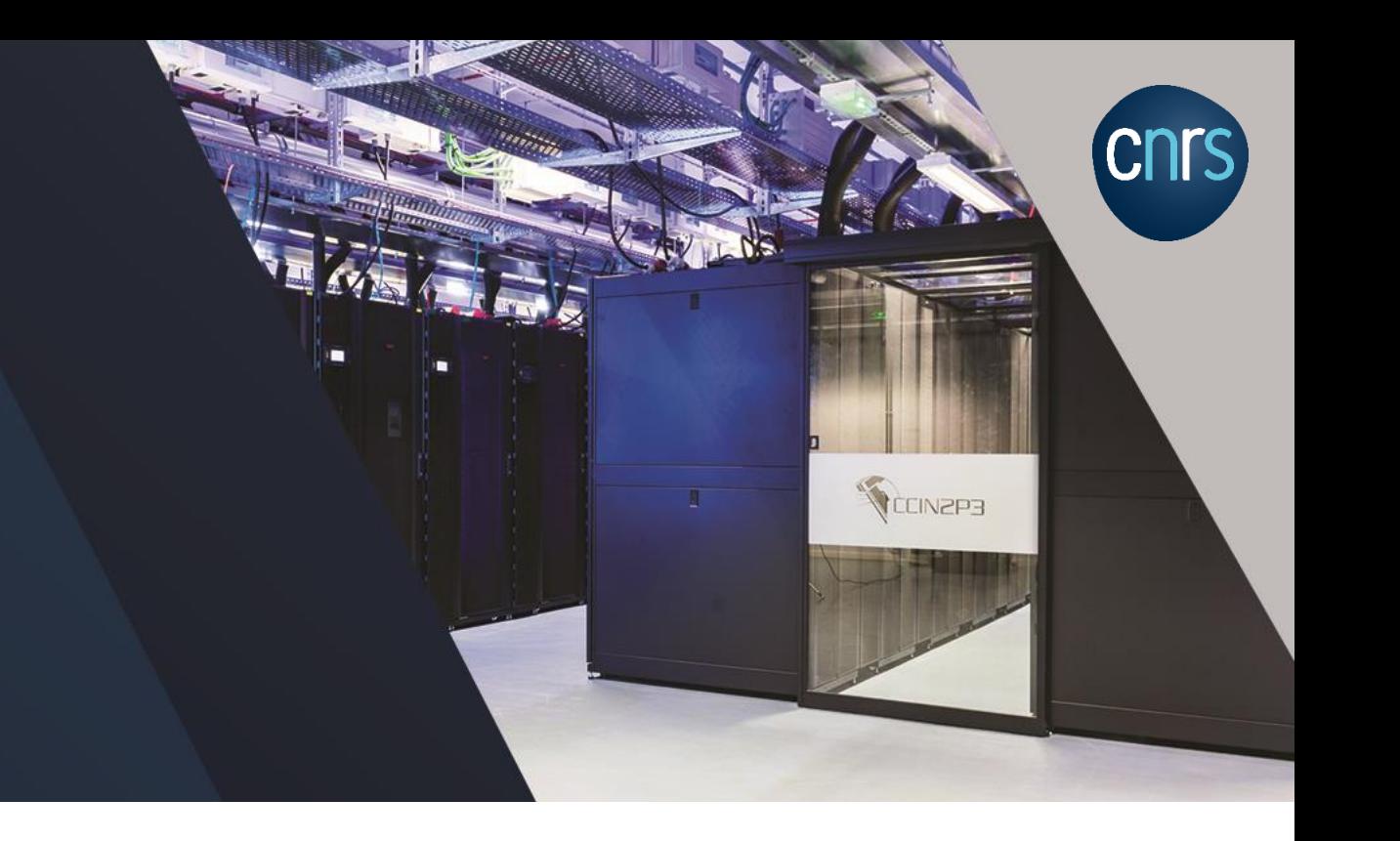

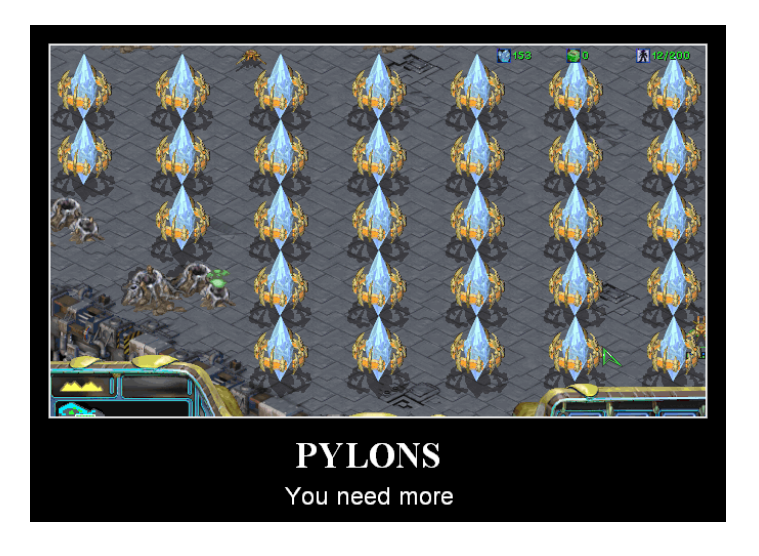

# **Partie III – Kubernetes**

Ressources

19/02/2020 Introduction à Kubernetes

#### Plusieurs façons de créer des ressources:

\$ kubectl run web --image=nginx

\$ kubectl create deployment web2 --image=nginx

```
$ cat web3.yaml
apiVersion: extensions/v1beta1
kind: Deployment
metadata:
  labels:
    app: web3
  name: web3
spec:
  selector:
    matchLabels:
      app: web3
  template:
    metadata:
      labels:
        app: web3
    spec:
      containers:
      - image: nginx
        name: web3
$ kubectl create -f web3.yaml
```
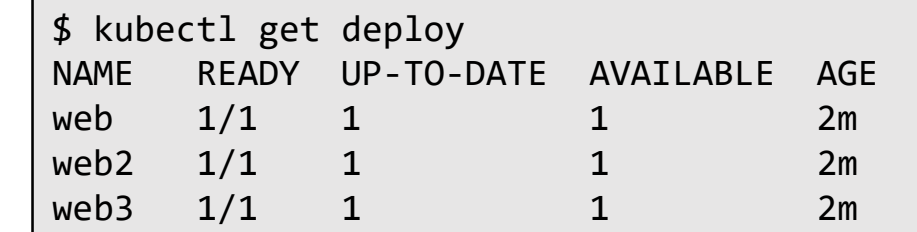

Quelques différences:

- Labels associés (ie. « run » vs « app »)
- Noms de ressources
- Valeurs par défaut

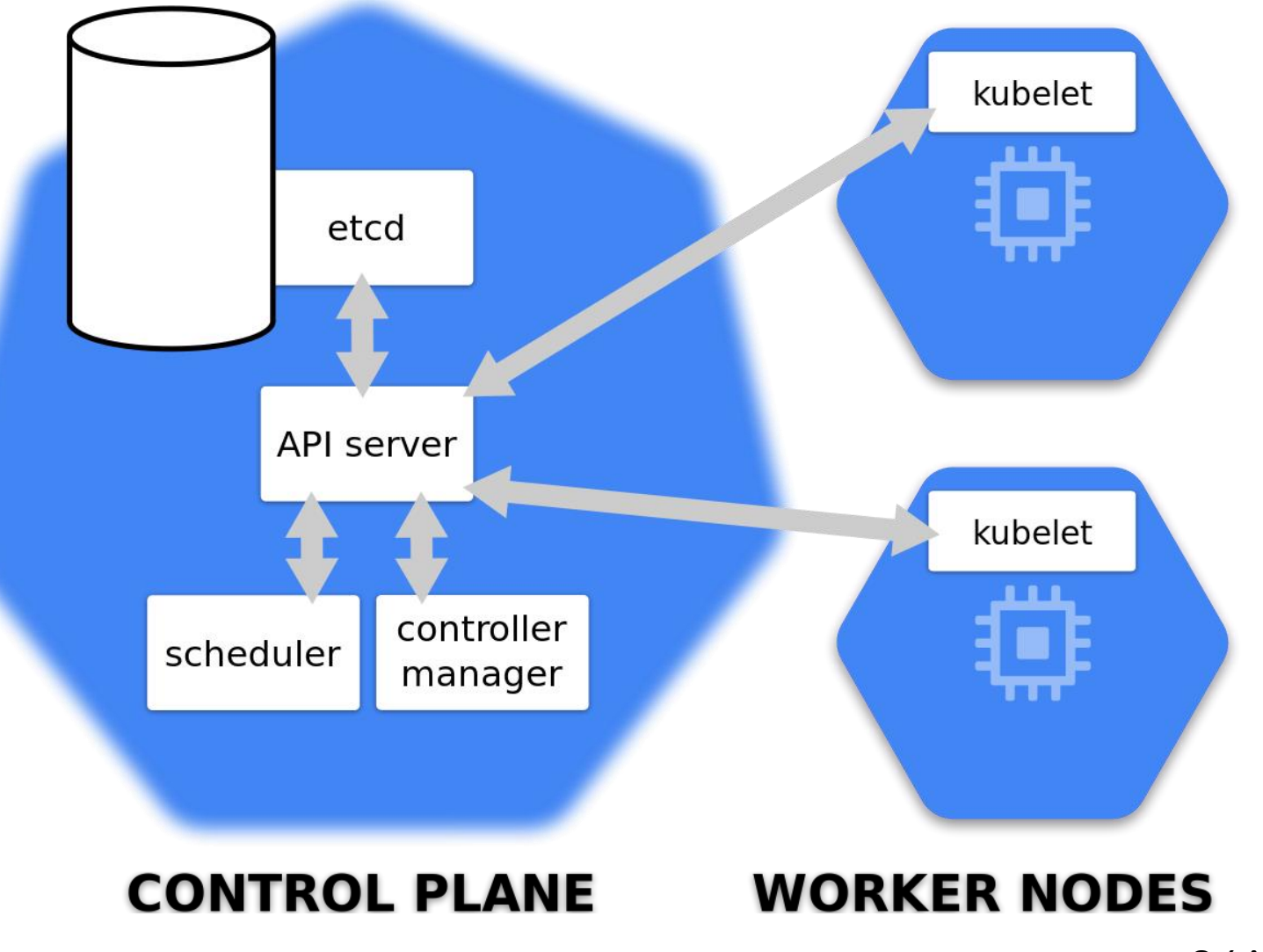

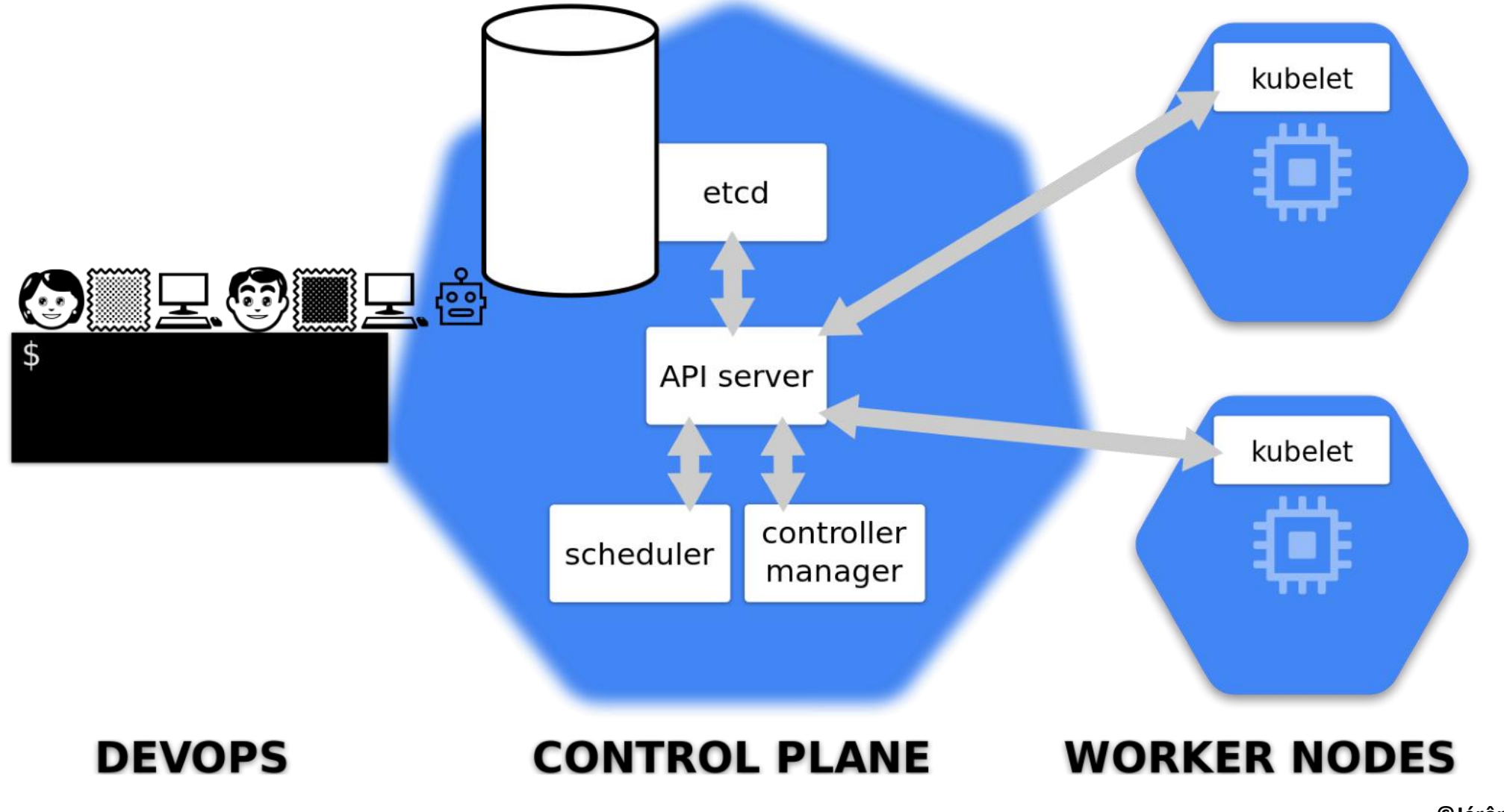

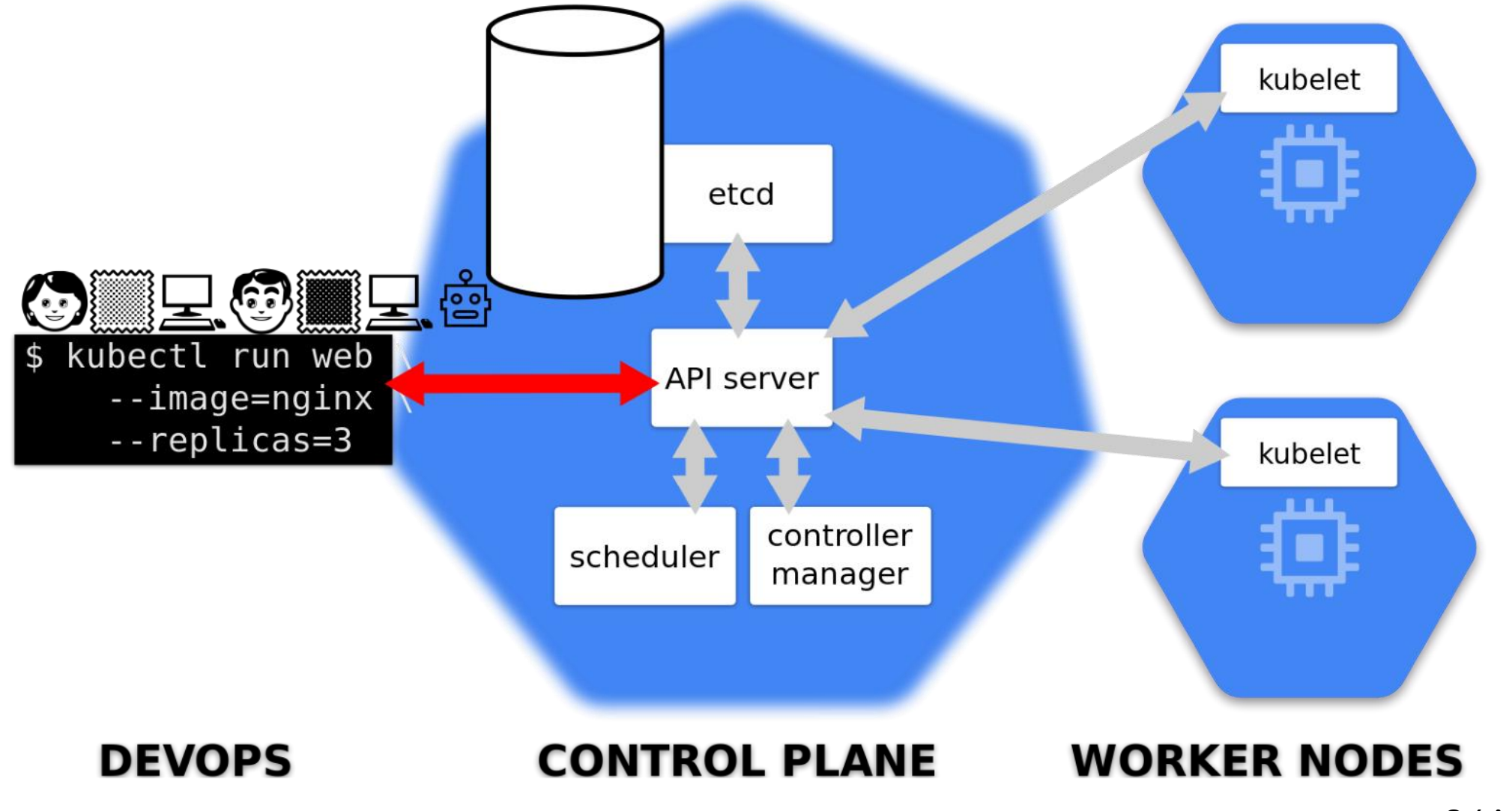

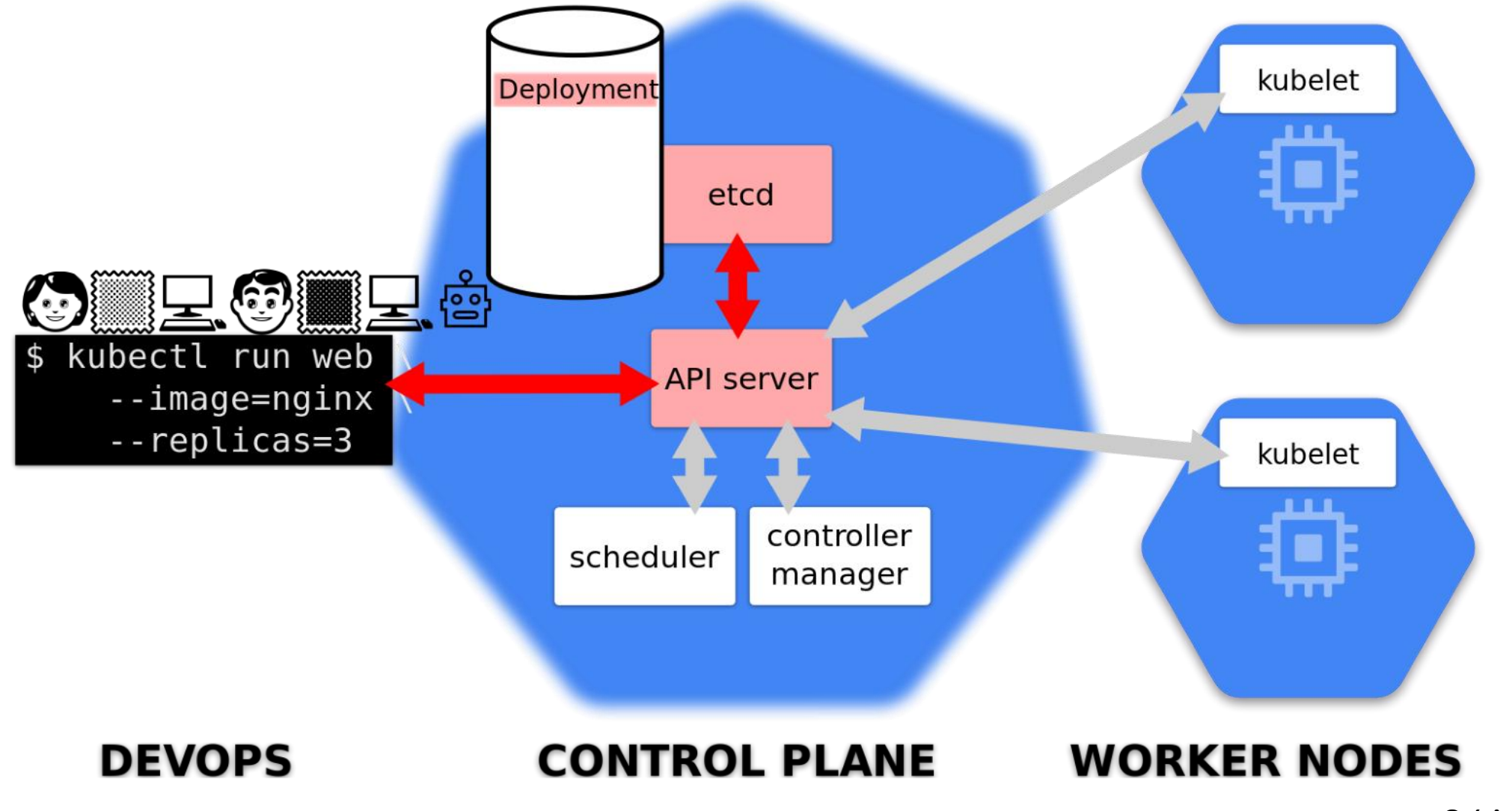

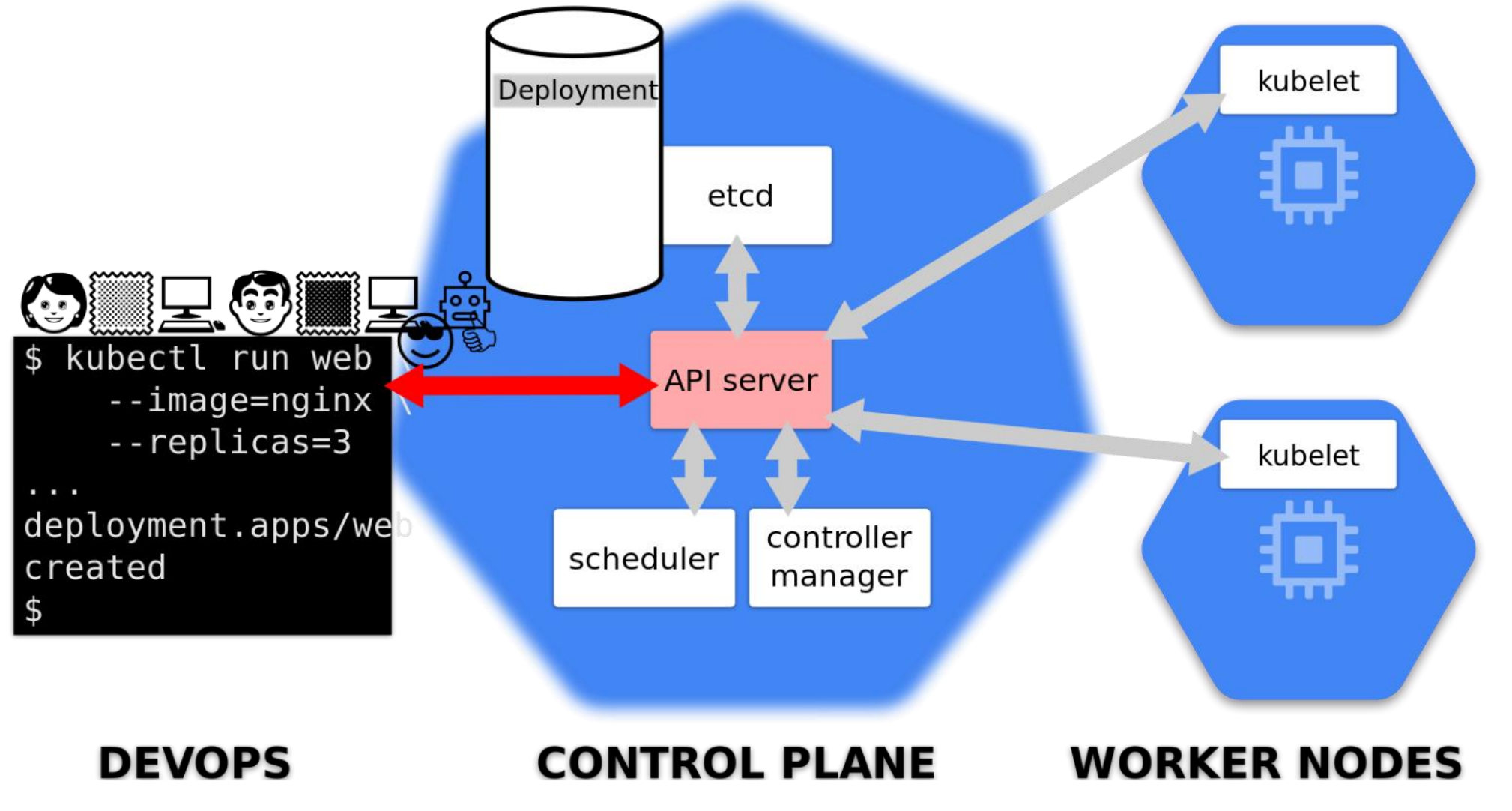

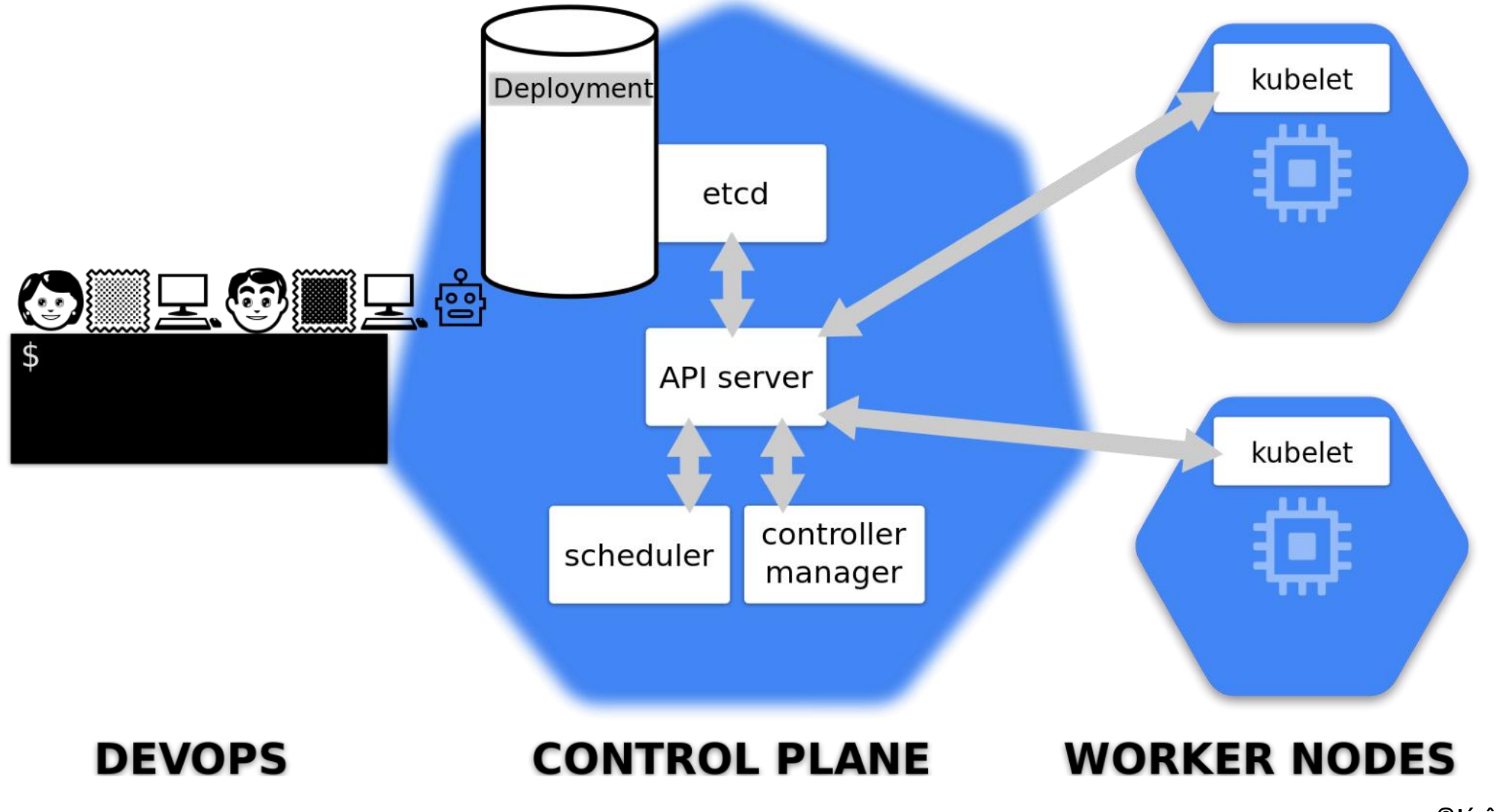

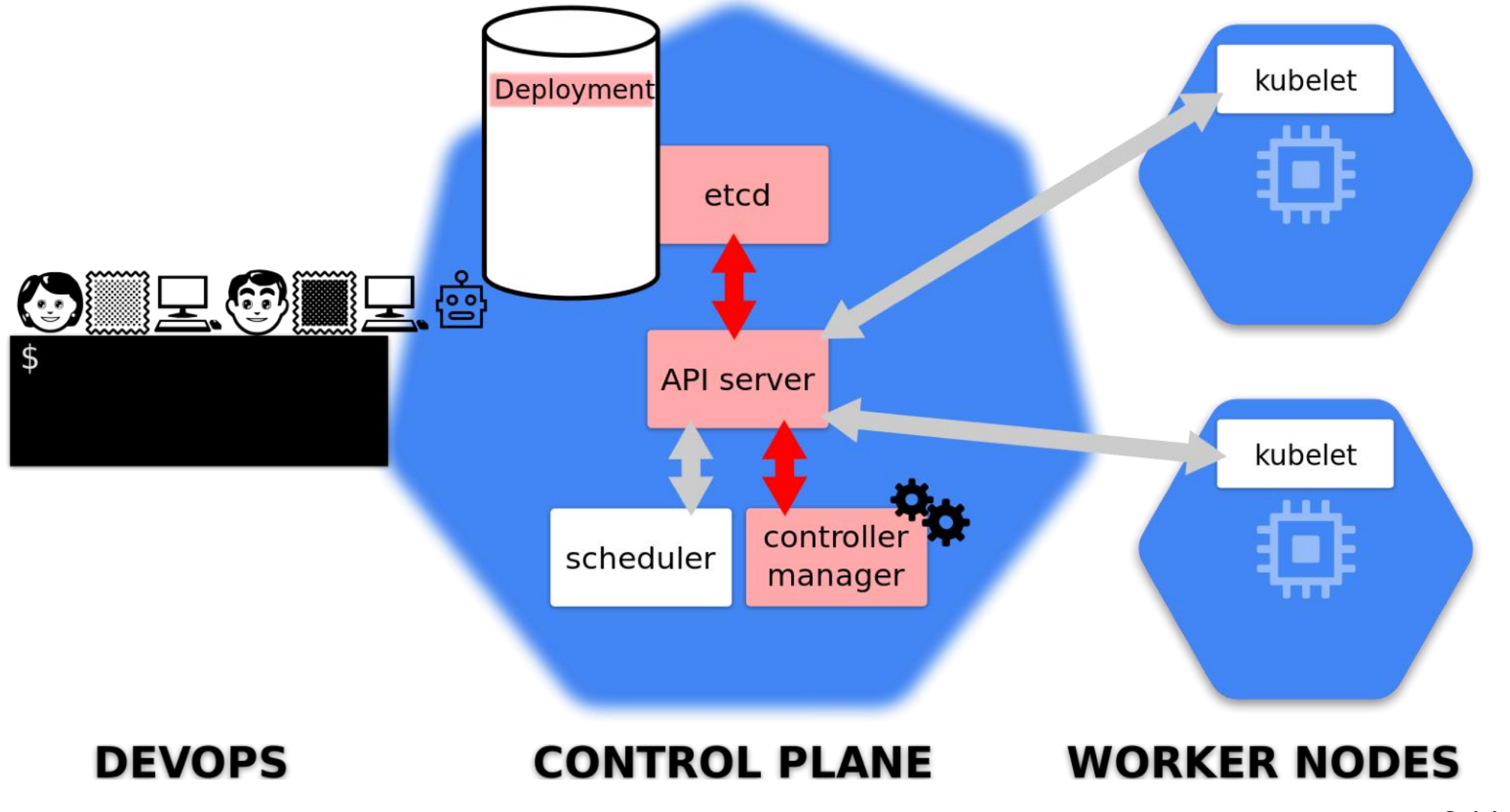

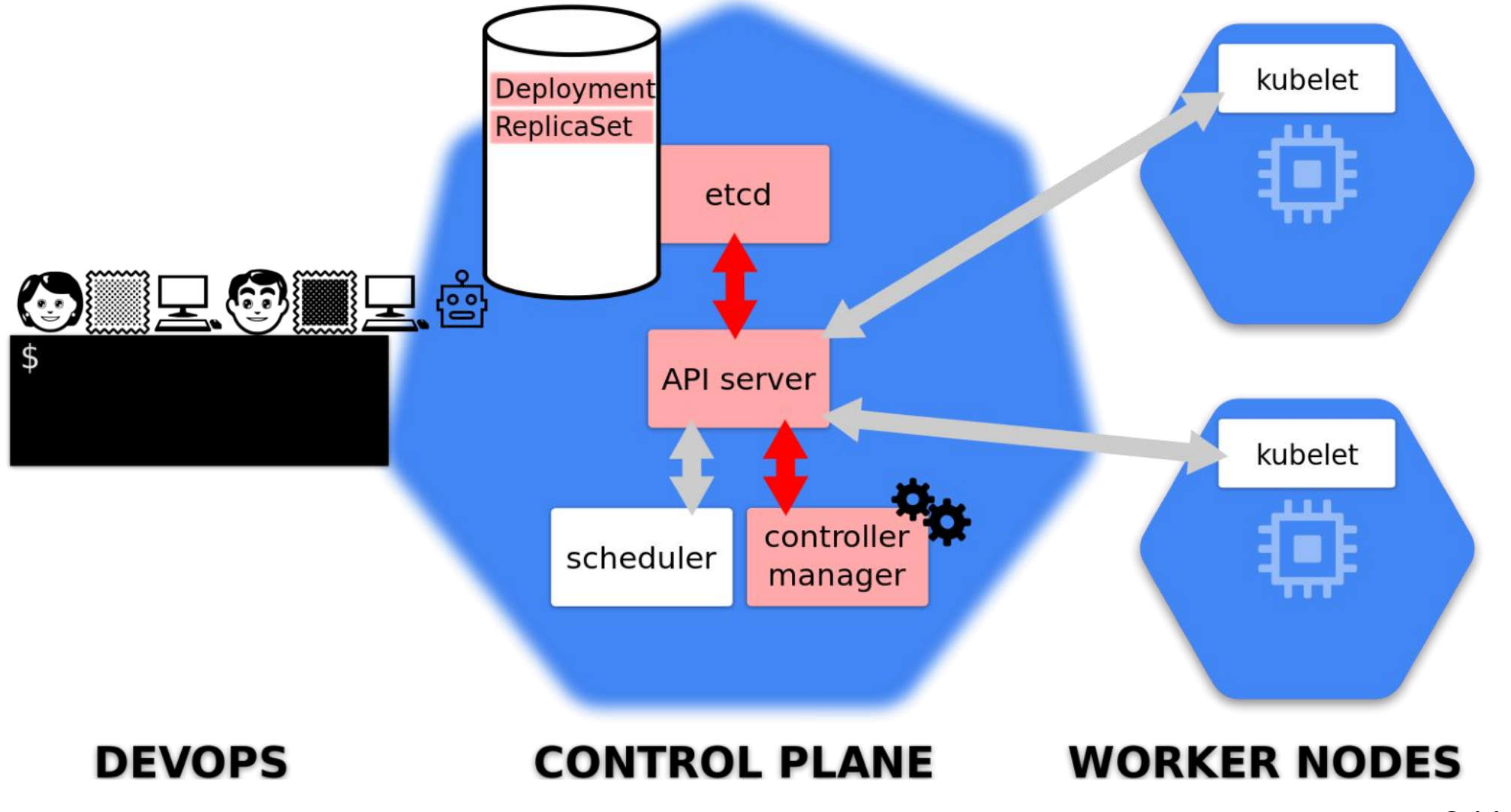

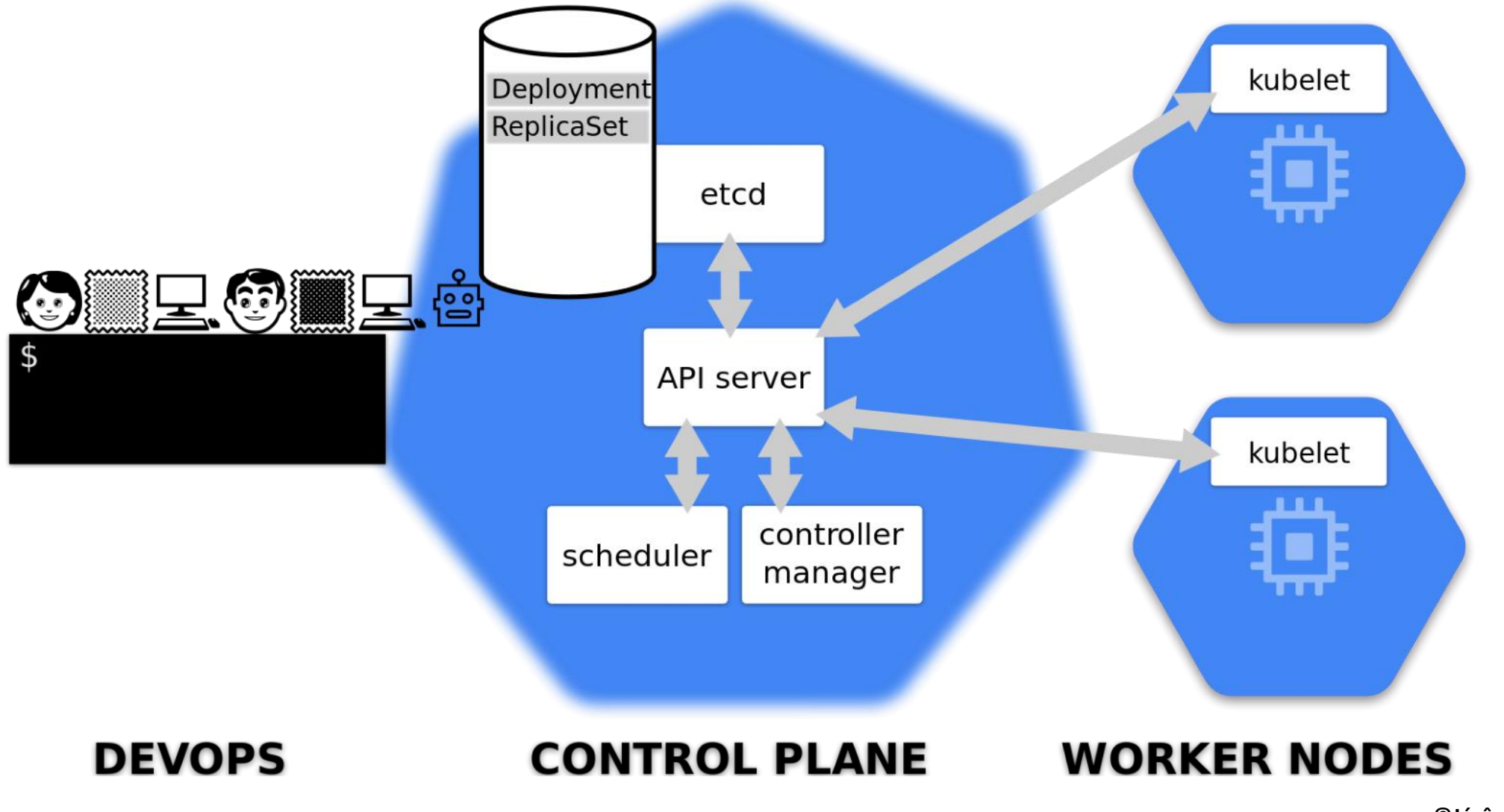

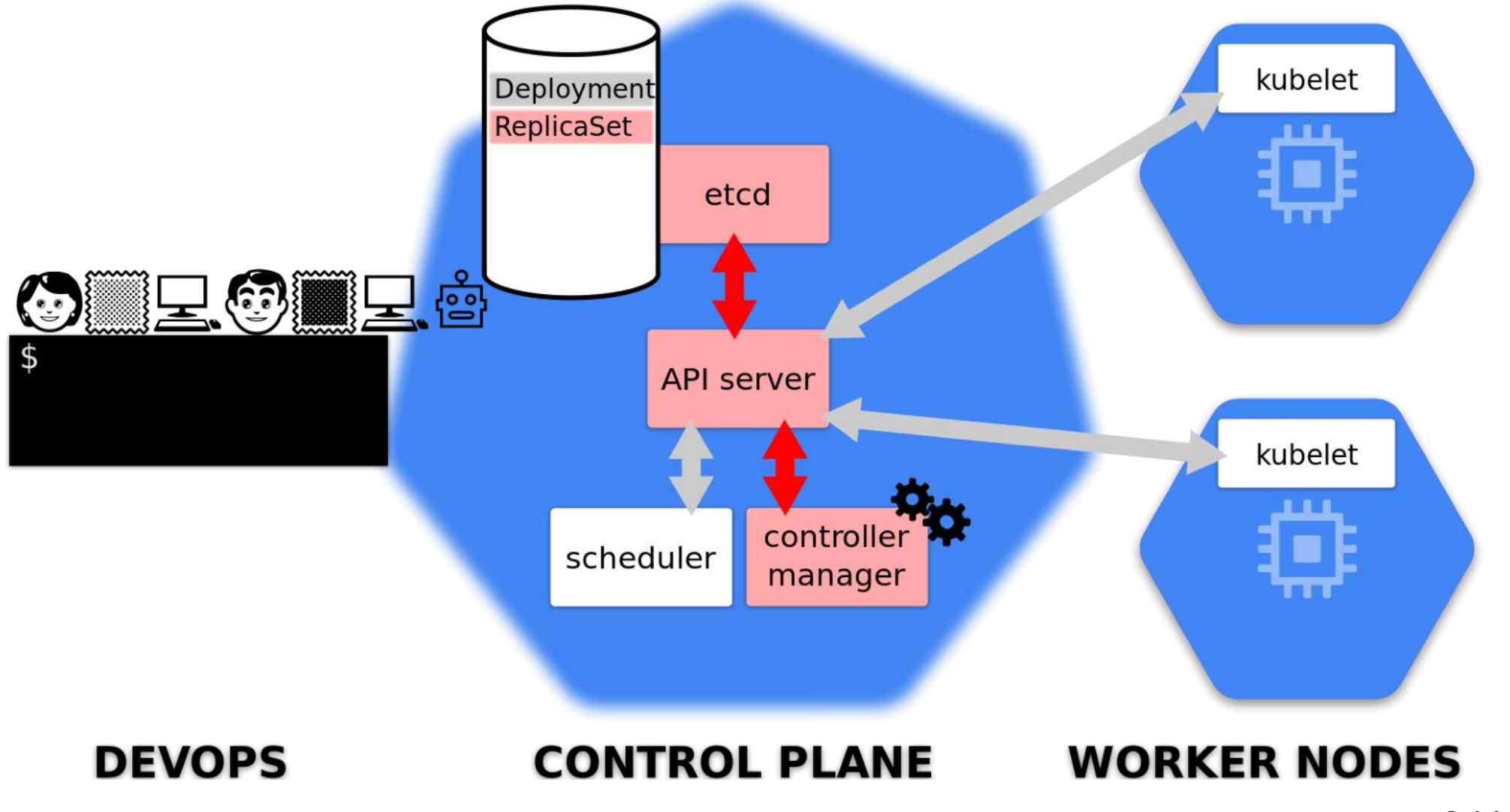

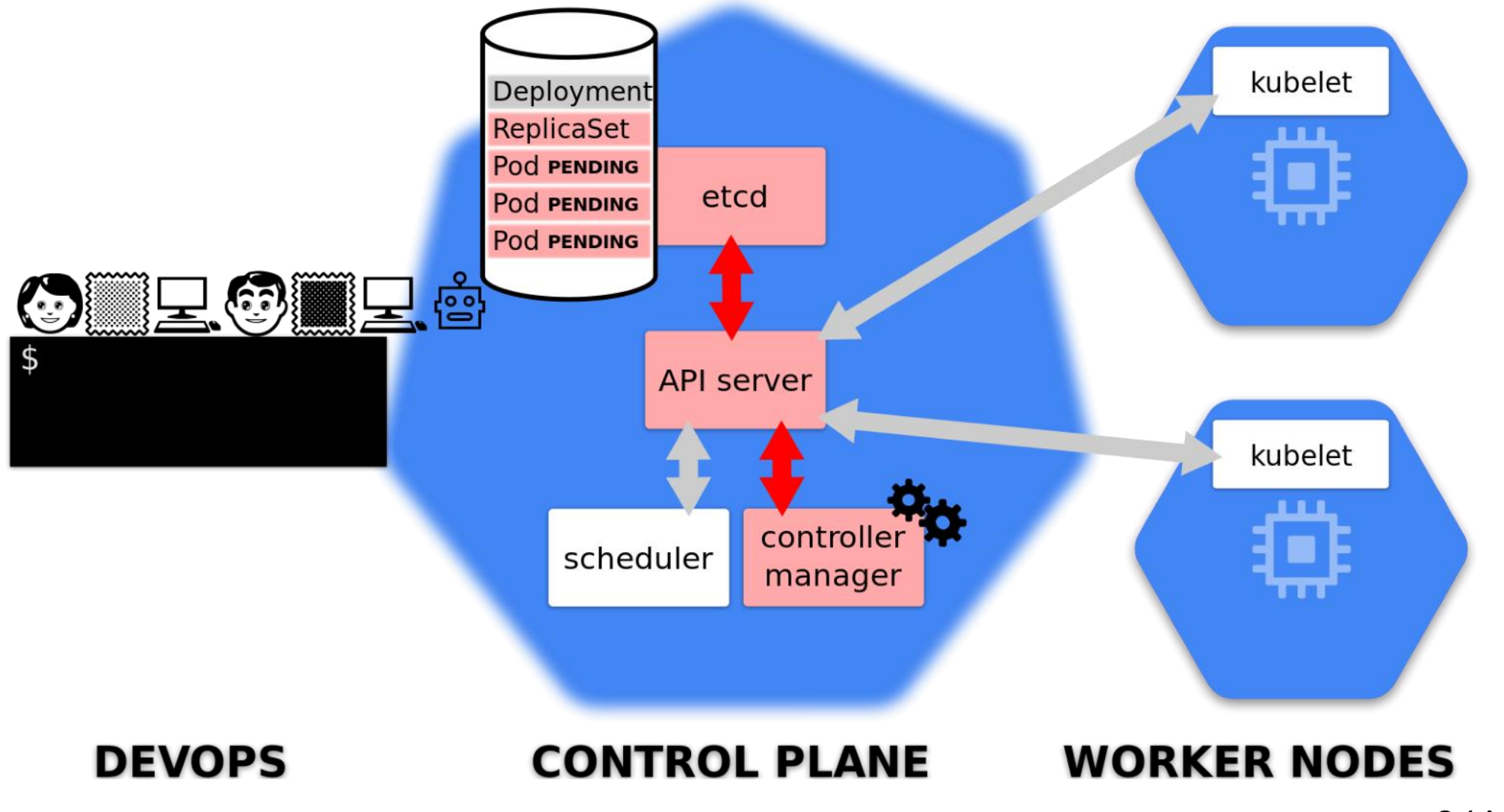

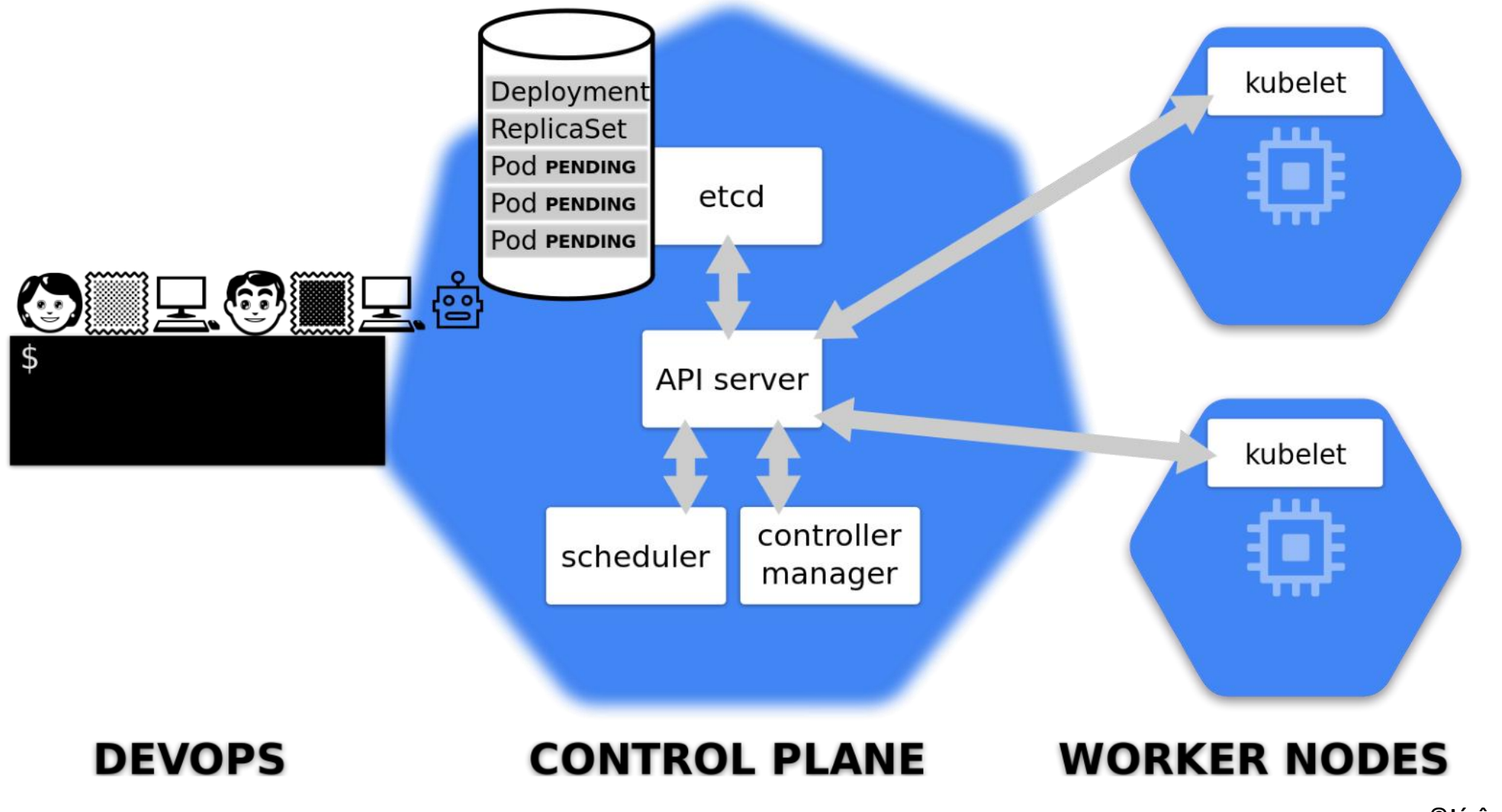

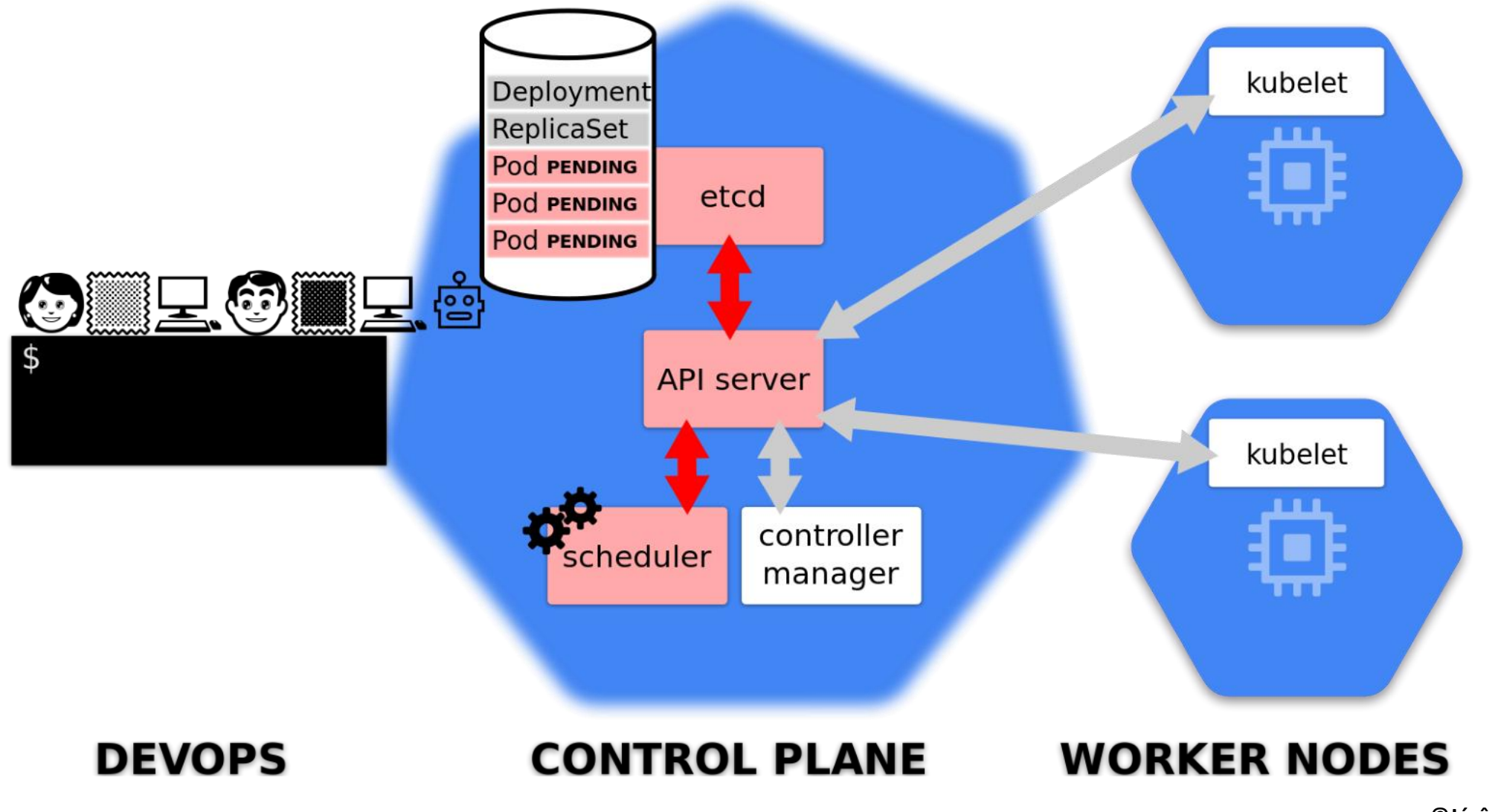

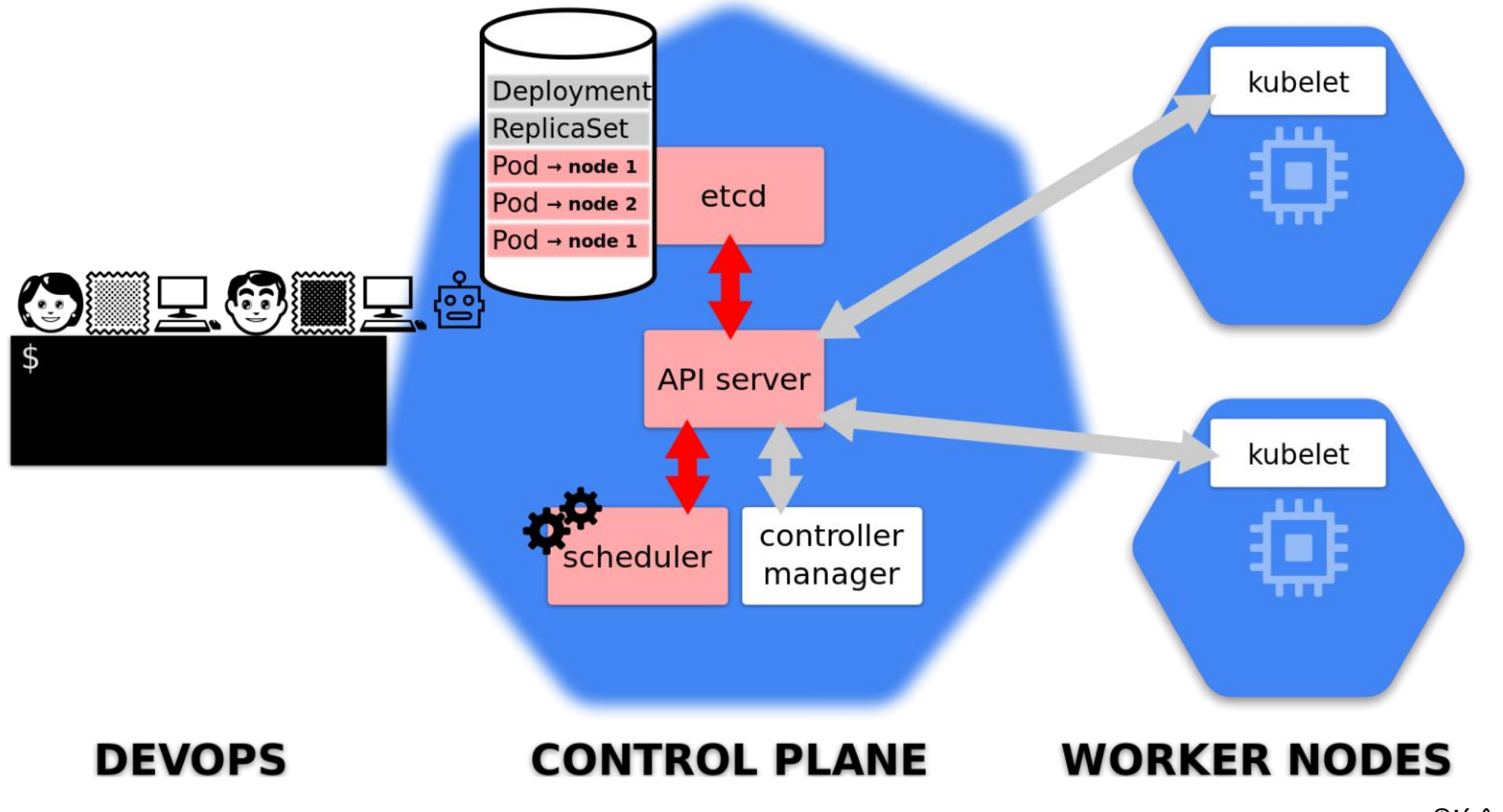

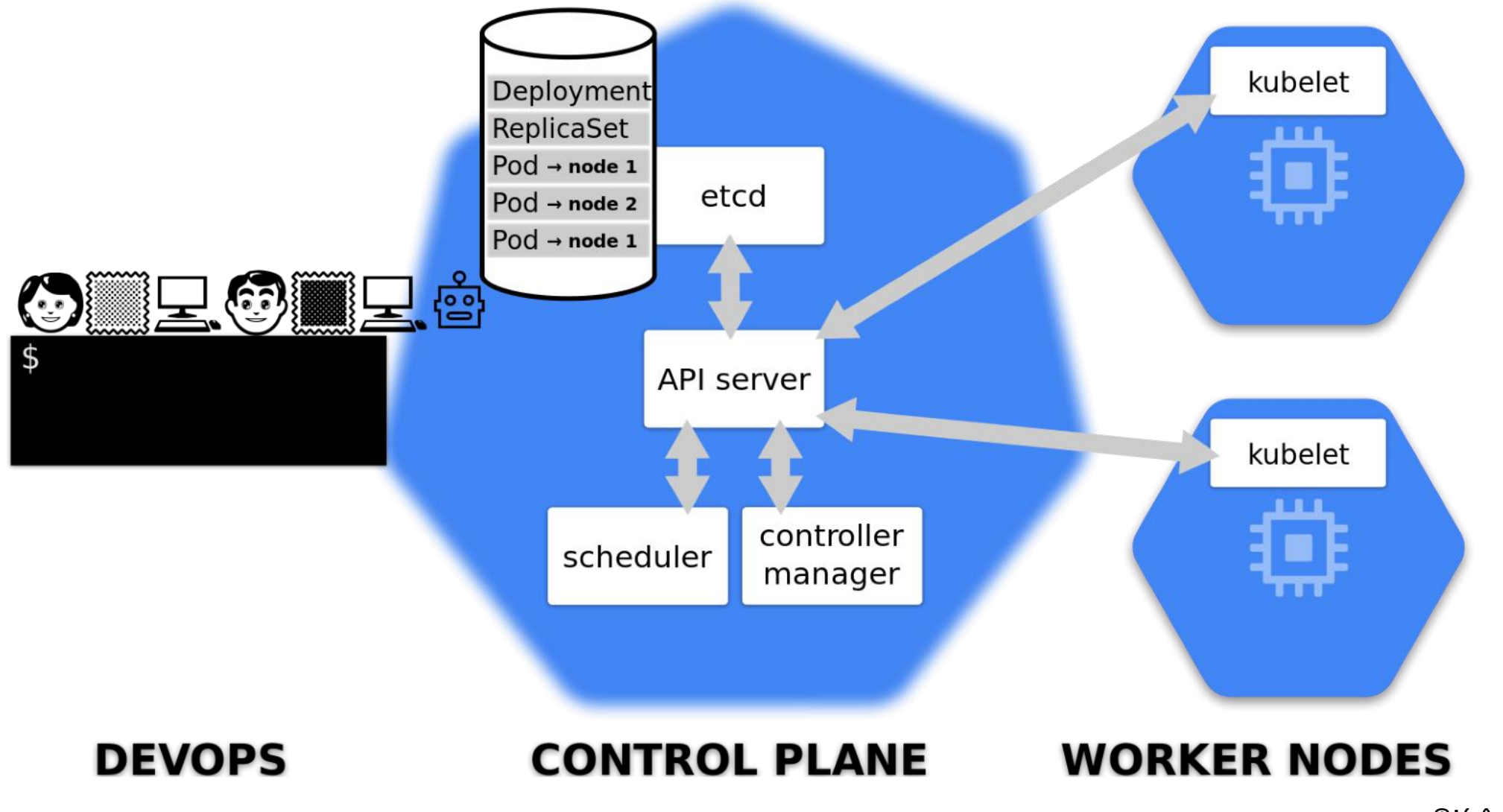

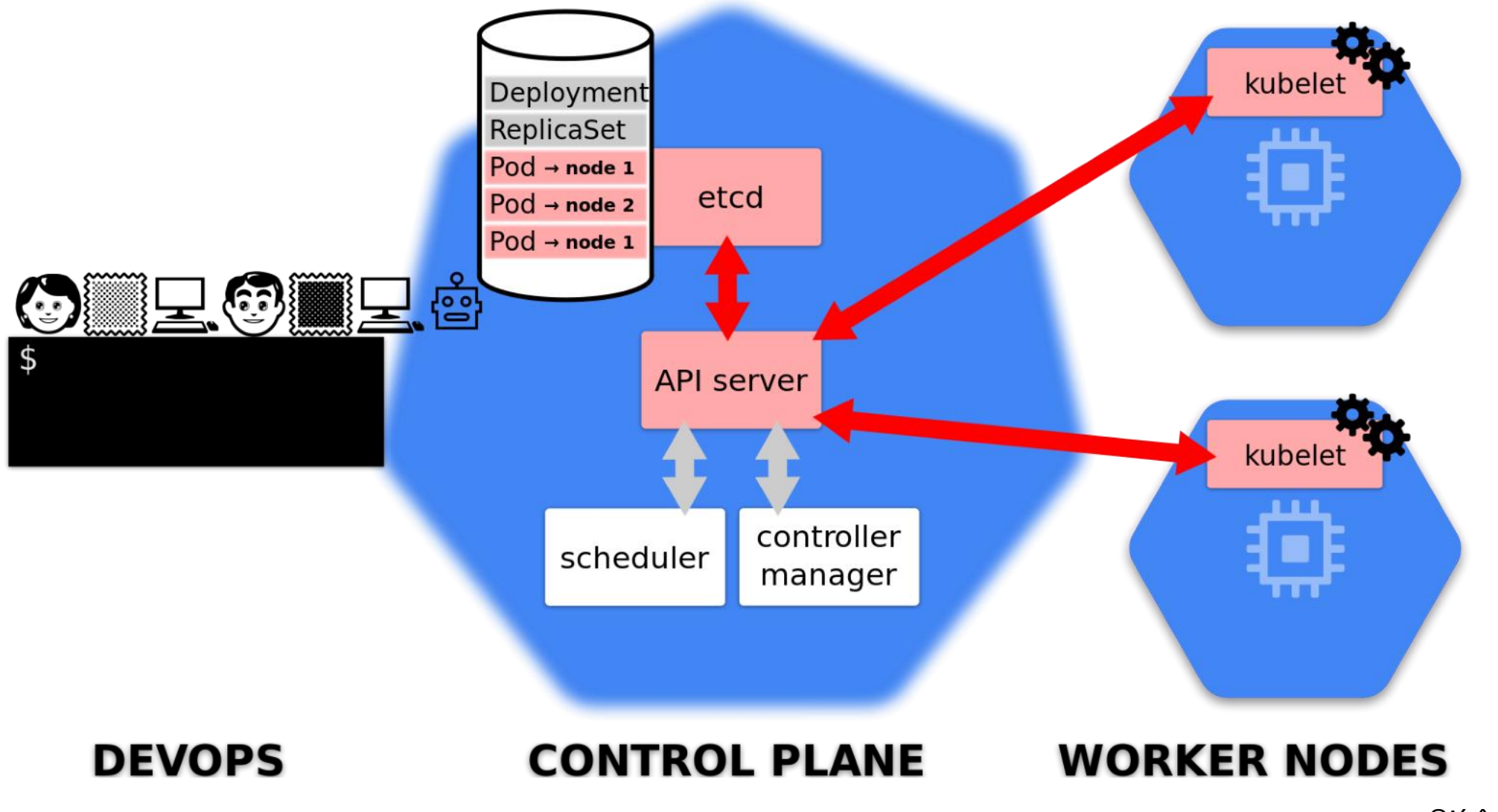

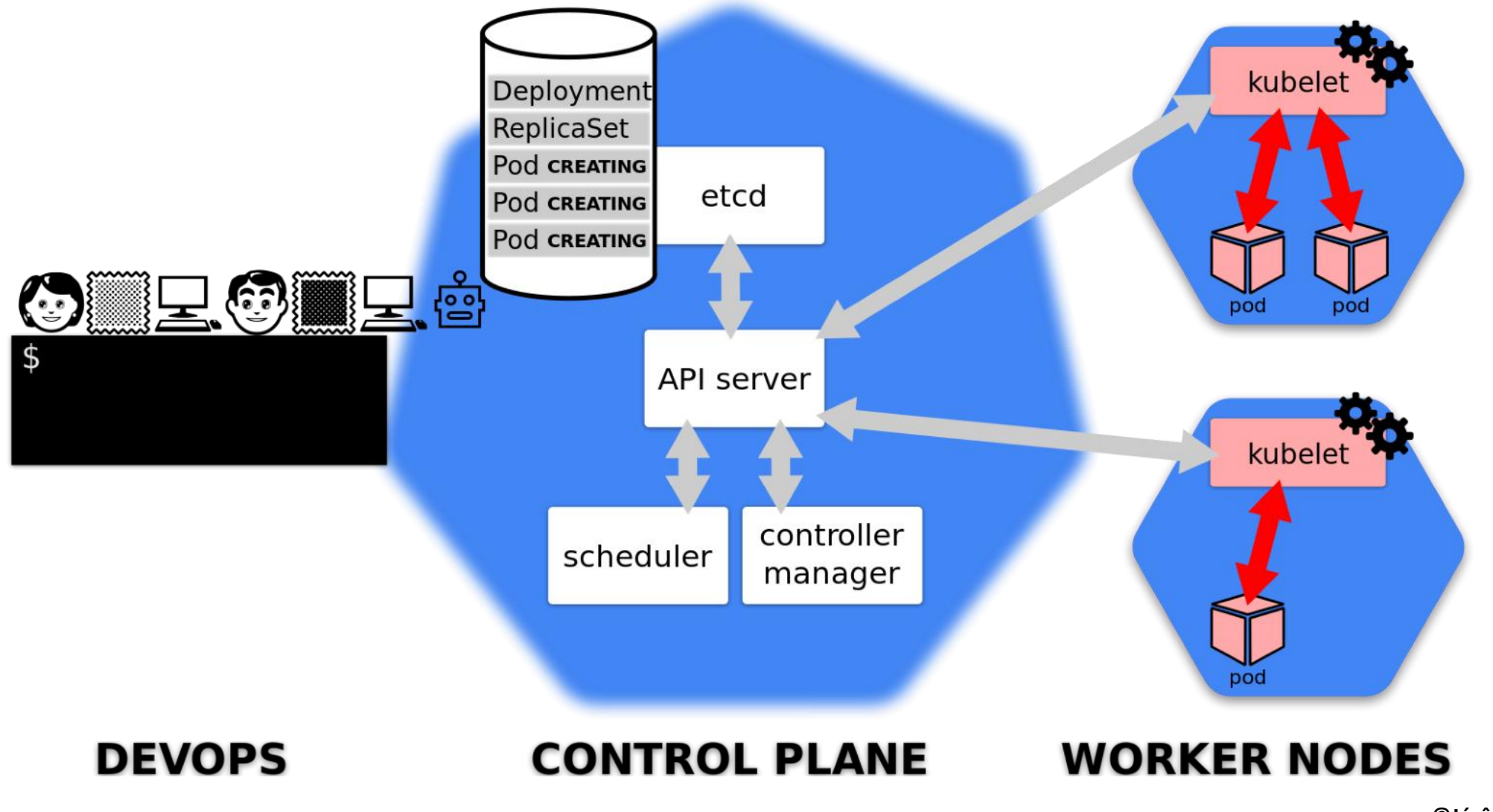

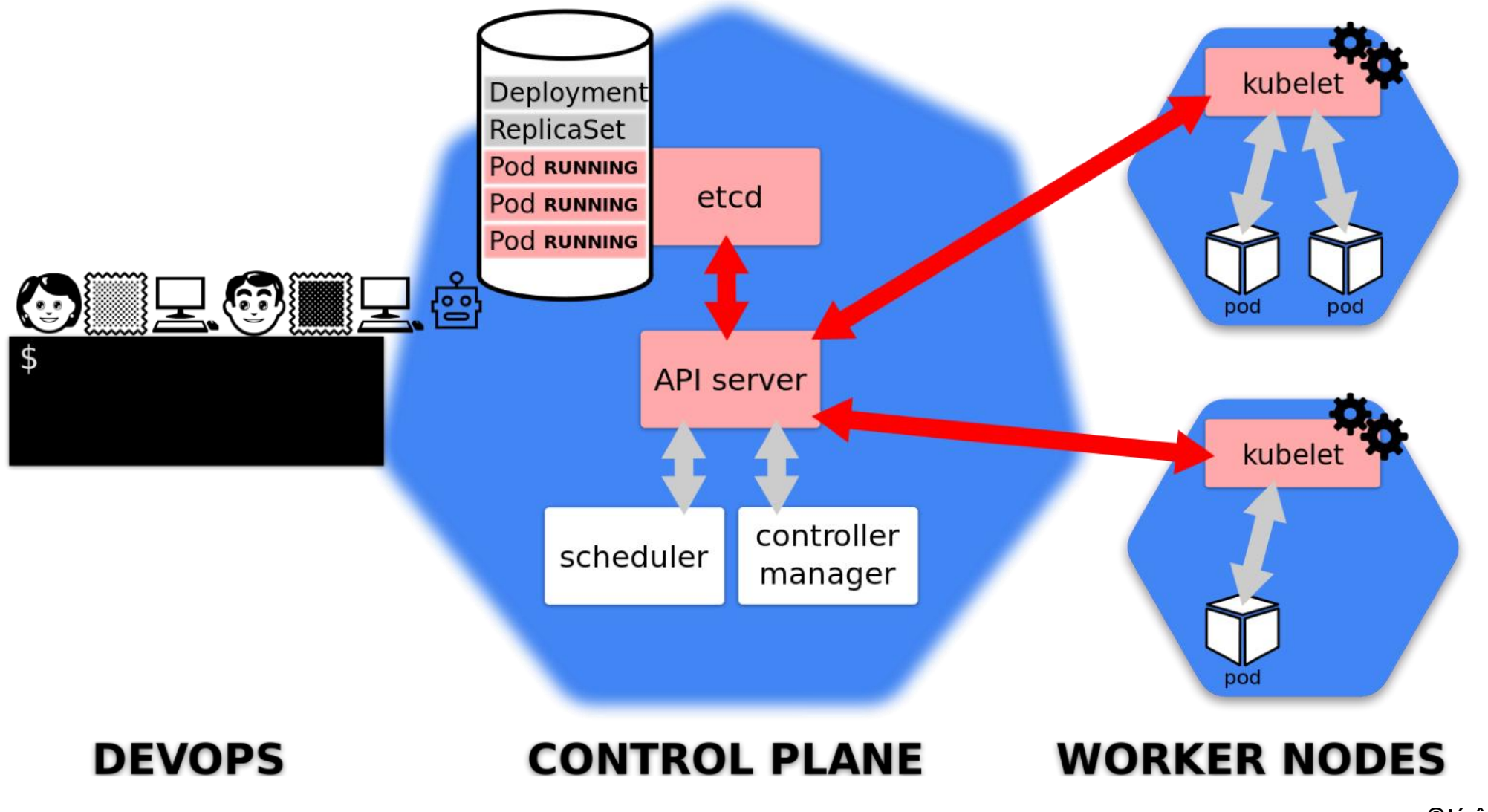

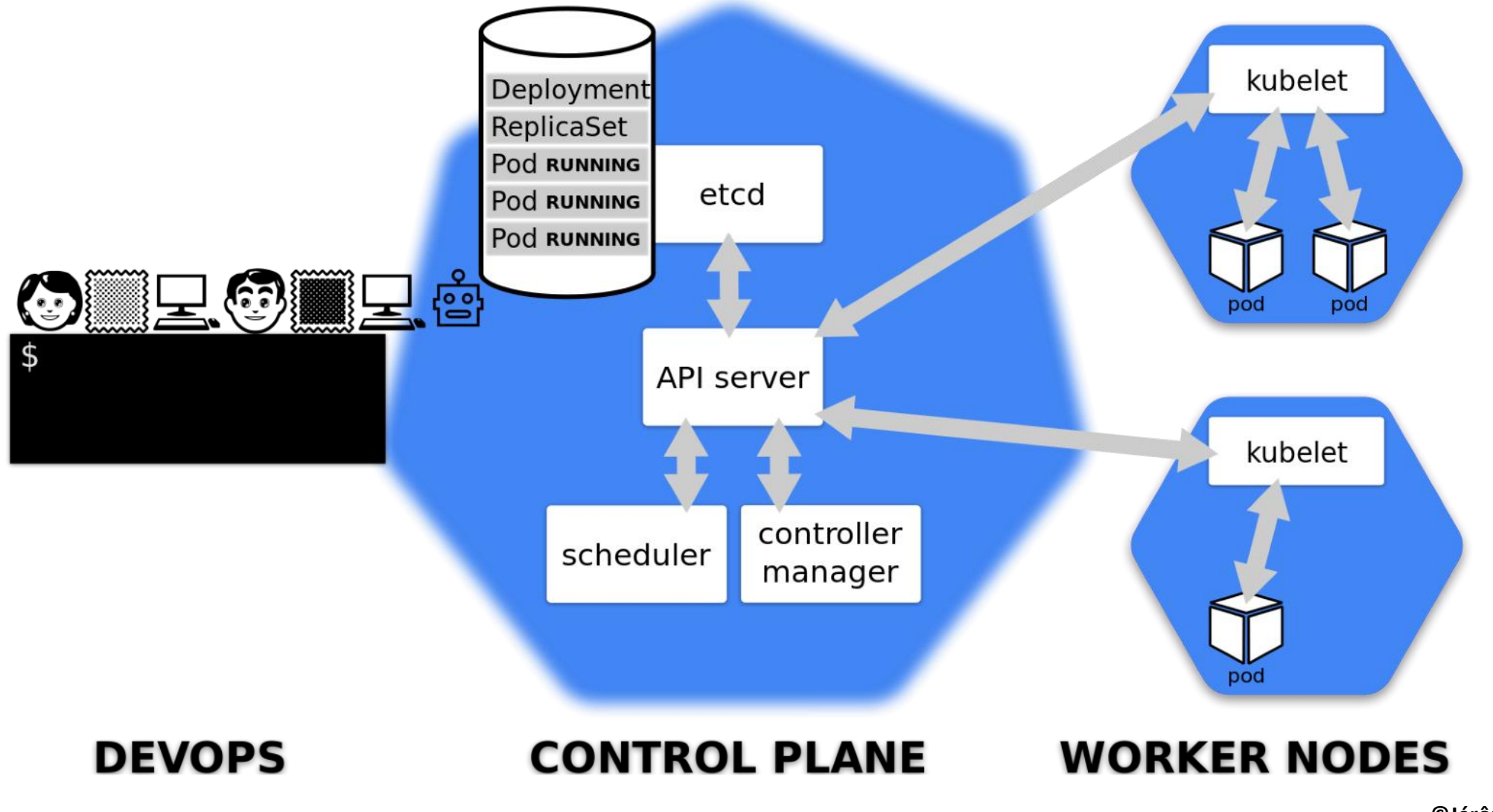

## Notion de « replicas » dans un deployment: ordonne « n » copies du pod

#### Manuellement:

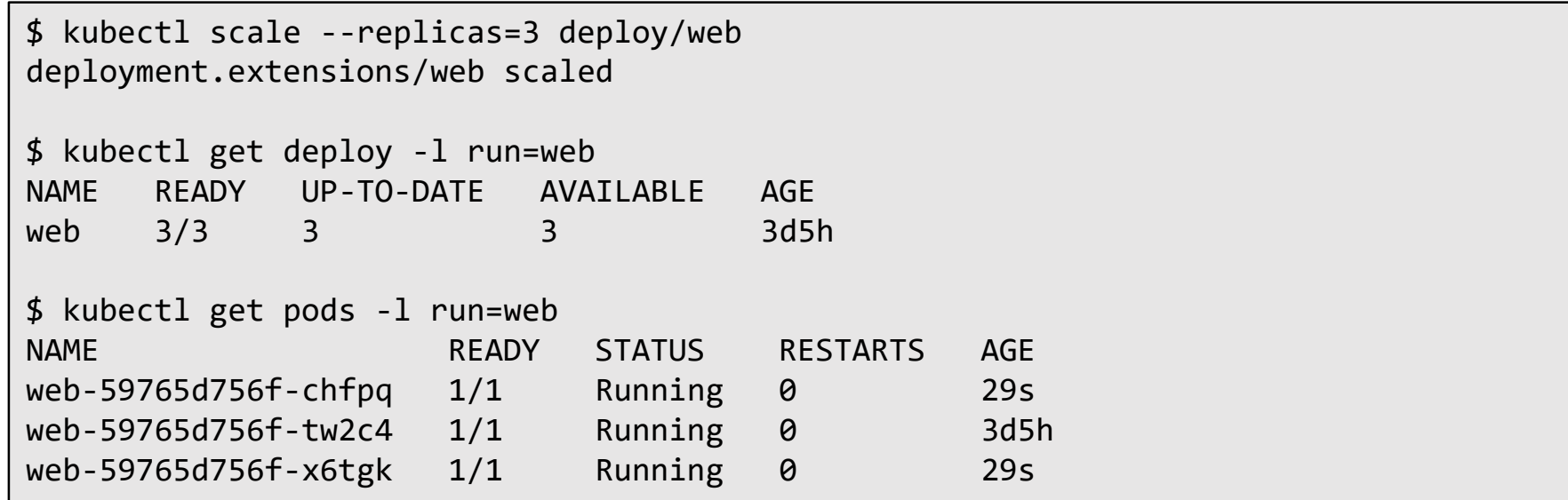

Ou automatiquement avec un HorizontalPodAutoscaler par exemple.

En fonction de l'utilisation des ressources allouées (CPU, RAM …)

Un déploiement va créer un replicaSet par « version »

Modifier le déploiement crée une nouvelle version

## $\triangleright$  Retour arrière en cas de problème

```
$ kubectl patch deploy/web \
  -p '{"spec":{"template":{"spec":{"containers":[{"name":"web","image":"nginx:latest"}]}}}}'
deployment.extensions/web patched
$ kubectl get deploy -l run=web
NAME READY UP-TO-DATE AVAILABLE AGE
web 3/3 1 3 3d5h
$ kubectl get rs –l run=web
NAME DESIRED CURRENT READY AGE
web-59765d756f 0 0 0 3d6h
web-5d6f76596 3 3 3 18s
$ kubectl get pods –l run=web
NAME READY STATUS RESTARTS AGE
web-5d6f76596-7zvzz 1/1 Running 0 21s
web-5d6f76596-gkjpd 1/1 Running 0 17s
web-5d6f76596-lr5kv 1/1 Running 0 27s
```
## Le deployment définit la stratégie de déploiement

\$ k get deploy/web -o yaml apiVersion: extensions/v1beta1 kind: Deployment metadata: labels: run: web name: web spec: […] strategy: rollingUpdate: maxSurge: 25% maxUnavailable: 25% type: RollingUpdate template: […]

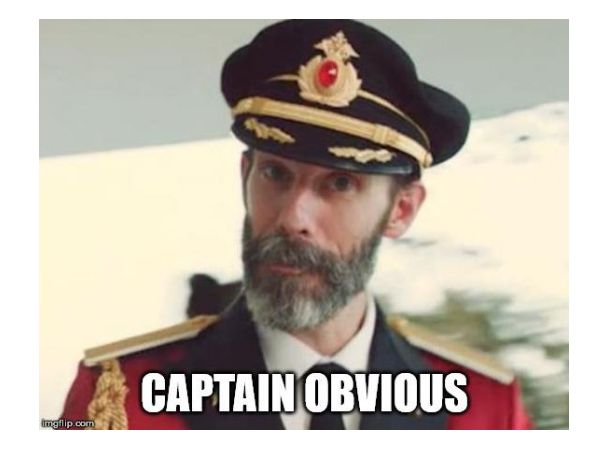

# RollingUpdate  $\triangleright$  On attend que n+1 soit opérationnel avant de tuer n

Recreate

On tue n avant de créer n+1

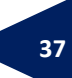

#### Comment « exposer » son conteneur au monde qui l'entoure ? Et à internet?

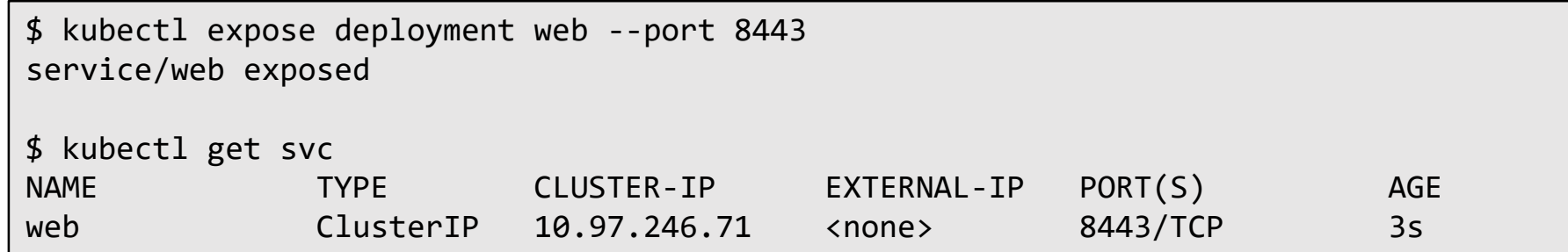

Un service rend notre pod accessible:

- Via un nom « statique », unique mais local (cluster local DNS)
- Quel que soit le nombre de replicas ou leur état

## C'est un point d'accès (ie. « endpoint ») de niveau 4

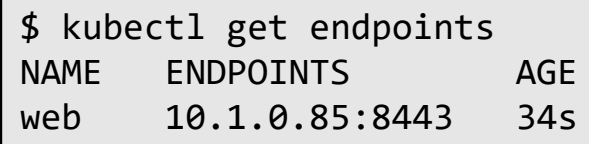

## ClusterIP = adresse IP privée

- C'est bien pour communiquer à l'intérieur du cluster
- Mais comment accéder à notre pod en dehors du réseau local?

KubeProxy est capable de mettre en place quelques règles iptables pour ça (SNAT FTW!)

\$ kubectl proxy --port=8080

- Bien pour débuguer
- Il faut être cluster admin !!

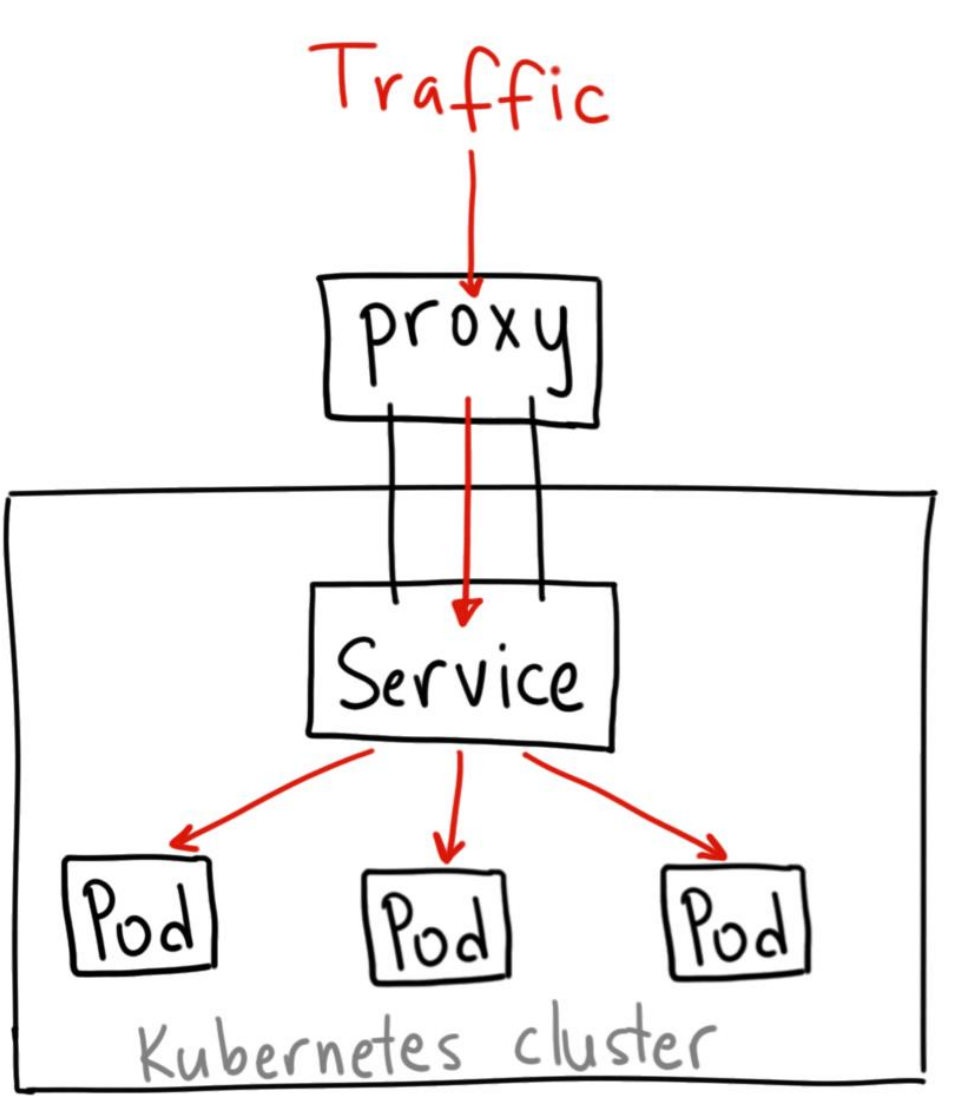

© Ahmet Alp Balkan

#### NodePort

# Du NAT à grand échelle

- Un port ouvert sur chaque nœud du cluster
- Forward des trames depuis n'importe quel nœud vers le service

C'est simple et ça marche

- Mais ça reste du NAT
- Il faut utiliser un port > 32000
- Un service = un port

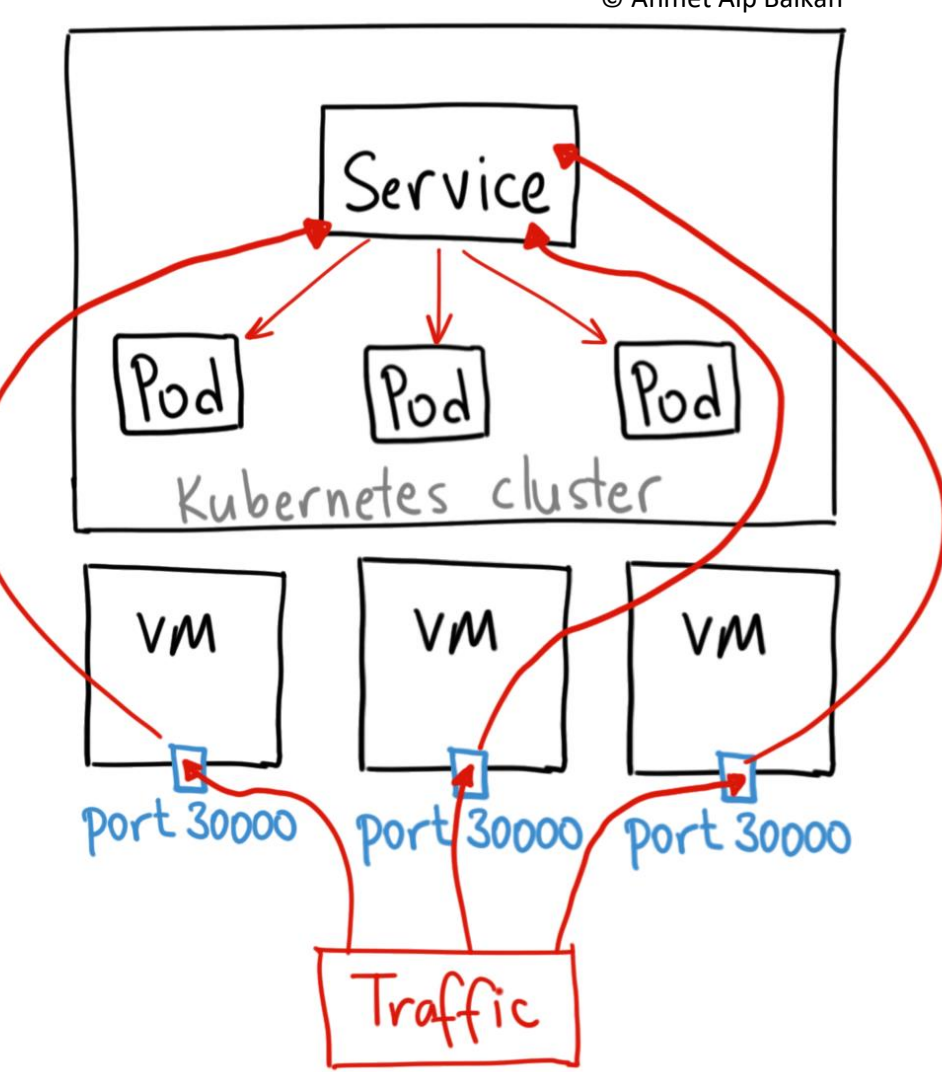

© Ahmet Alp Balkan

# Le plus logique et efficace

- Comme une VIP classique
- Supporte tous les protocoles, tous les ports
- Aussi performant que l'implémentation utilisée
- Nécessite un service de loadbalancer (LBaaS)

# Mais aussi le plus couteux:

- Un service = une adresse IP
- $LBaaS = $$$ \$\$ (GKE, AKS, EKS ...)

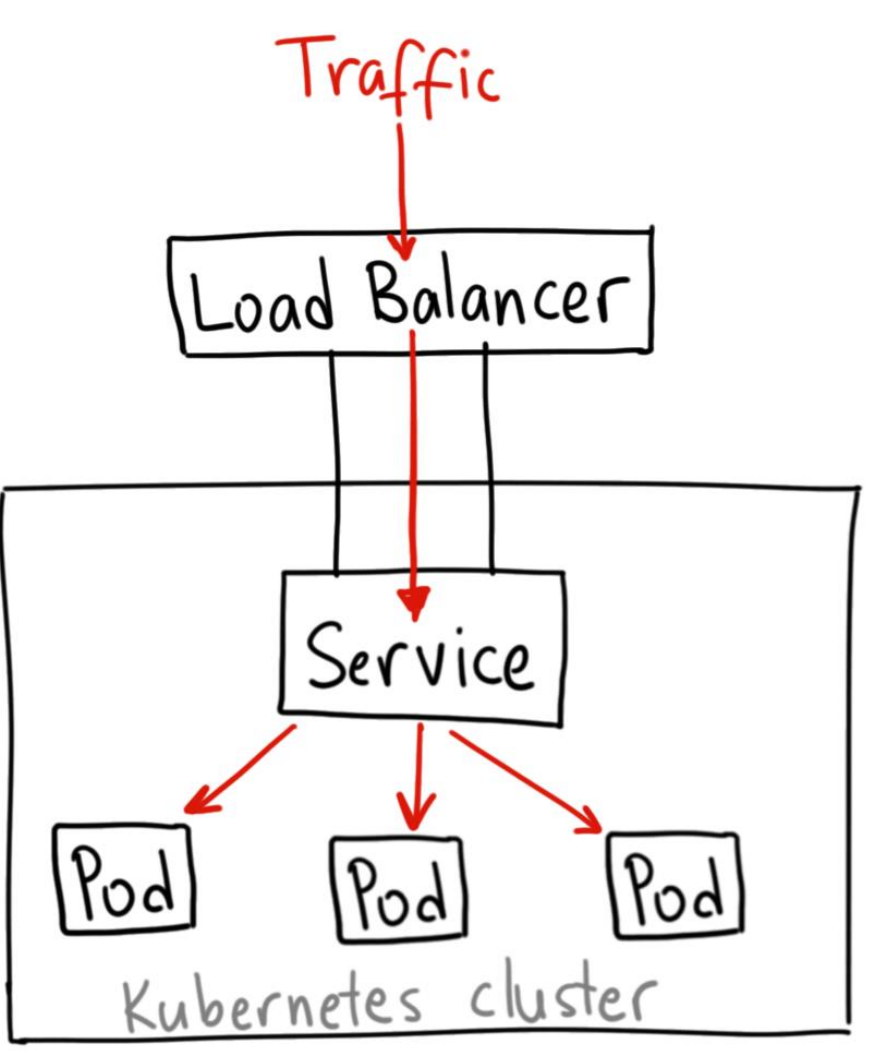

© Ahmet Alp Balkan

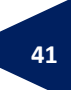

# Le plus « élégant »

- Optimisé pour HTTP/HTTPS
- Peut faire plein de choses avec le FQDN
- Gère les certificats (plugin)

Mais ne convient pas à tous les usages …

• Je suis un hacker, je veux faire de l'UDP sur un port chelou !

Attention, Ingress n'est pas un type de service ;)

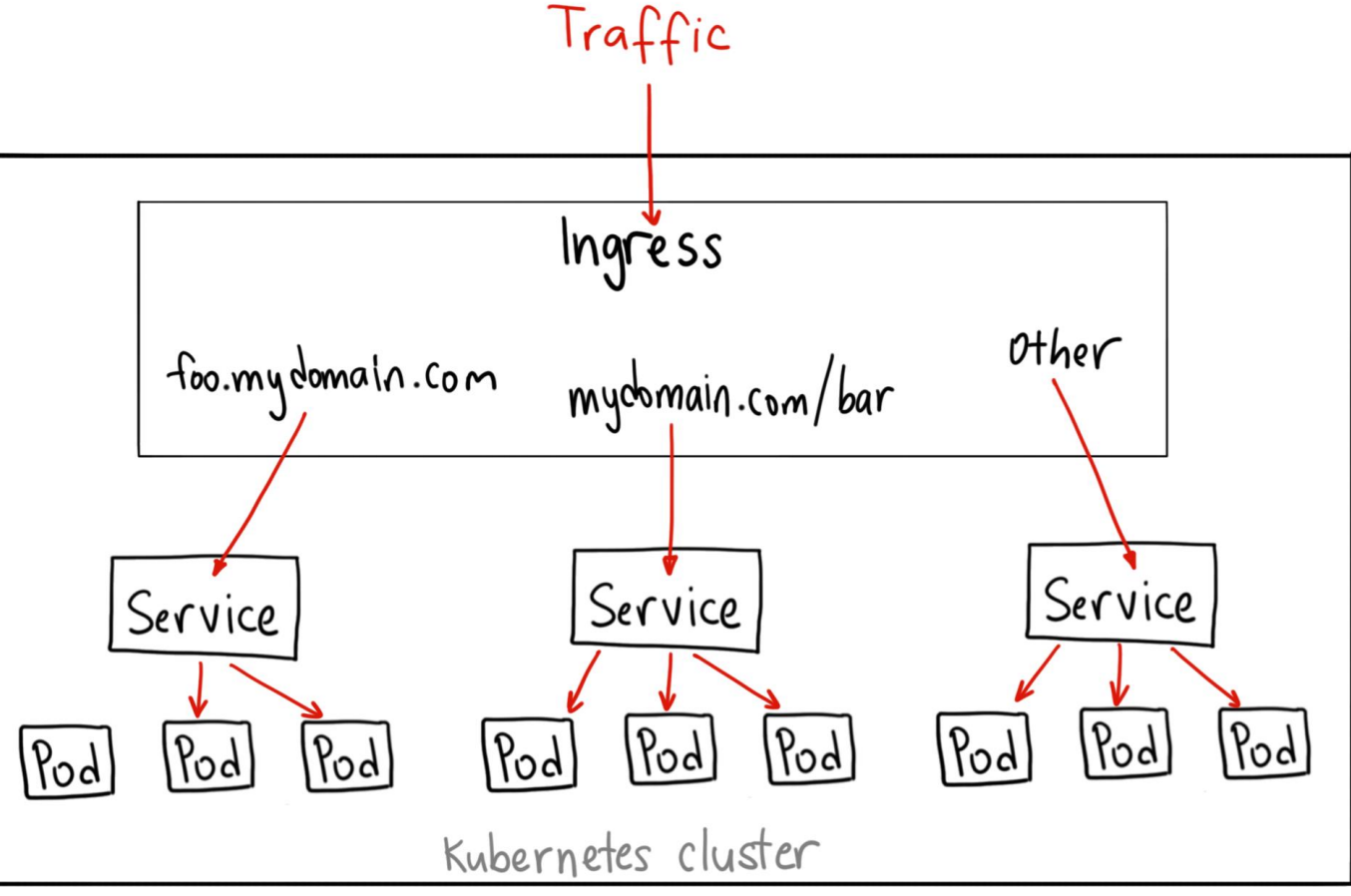

<sup>©</sup> Ahmet Alp Balkan

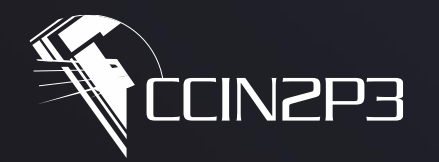

**Centre de Calcul** de l'Institut National de Physique Nucléaire et de Physique des Particules

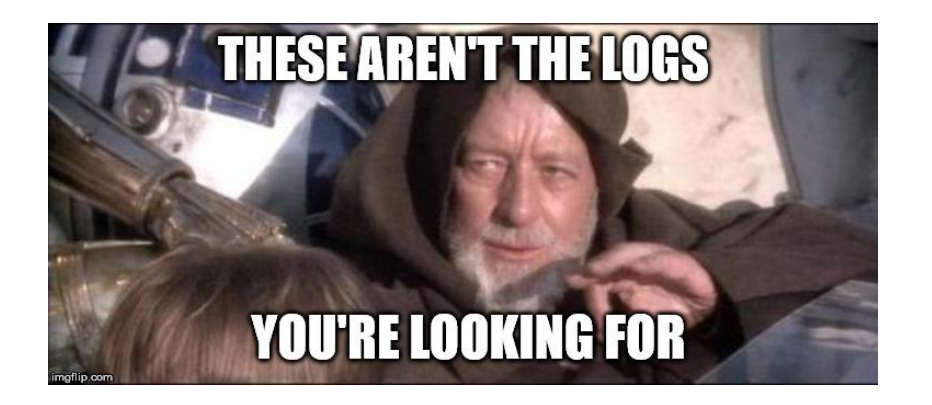

# **Partie IV - Kubernetes**

Intégration

**CNI** 

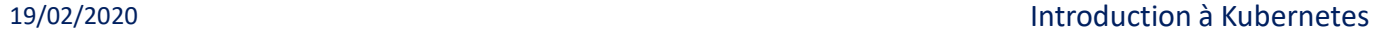

## Conteneur = éphémère

- Où mettre ses données? Dans un volume !
- Non, c'est local au nœud :/

Système de stockage externe au cluster

- PersistentVolumeClaim: j'ai besoin de tant
- PersistentVolume: je peux stocker tant

# PV + PVC = stockage pour le pod

Et on monte tout ça sur le conteneur

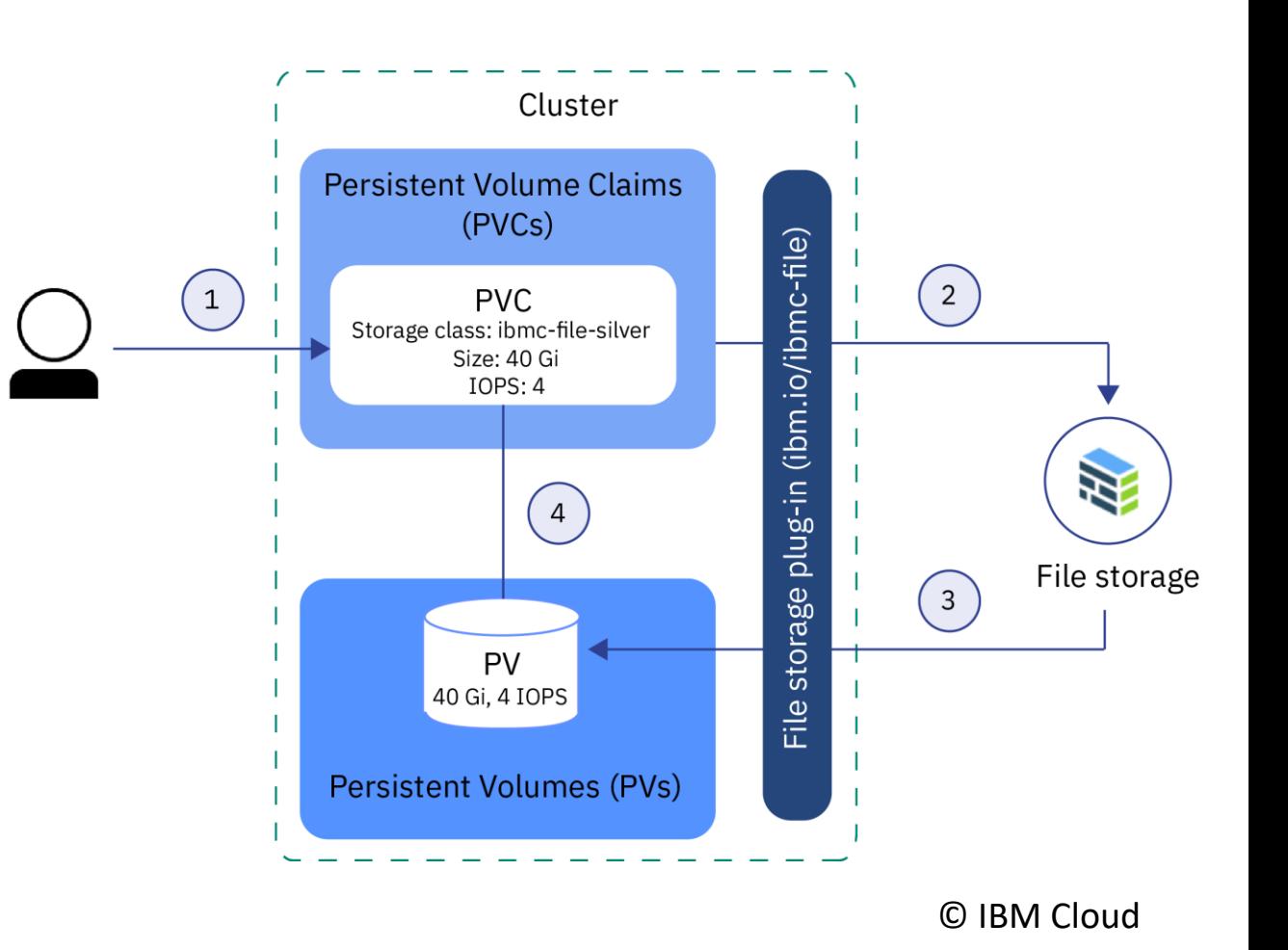

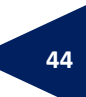

Les images de conteneurs doivent être le plus générique possible

- Que faire des éléments de configuration ?
- Que faire des secrets (mots de passe, clés, certificats, etc) ?

ConfigMap pour le premier et Secret pour le second.

- Stocké dans etcd (et chiffré pour le Secret)
- Fichier ou chaine de caractères
- Monté dans un conteneur, comme un PV
- Associé à un namespace (droits d'accès)

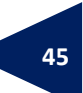

#### **Observabilité**

L'agent Kubelet récupère plein d'informations sur les conteneurs

- Les journeaux d'évènements (stdout/stderr)
- Les métriques (CPU, RAM, IOPS, NET, etc..)

\$ kubectl logs -f deploy/web

\$ kubectl logs -f pod/web-59765d756f-chfpq

C'est bien mais ça scale pas très bien tout ça

- Centralisation des logs
- Centralisation des métriques

Pour visualisation, alertes, autoscaling …

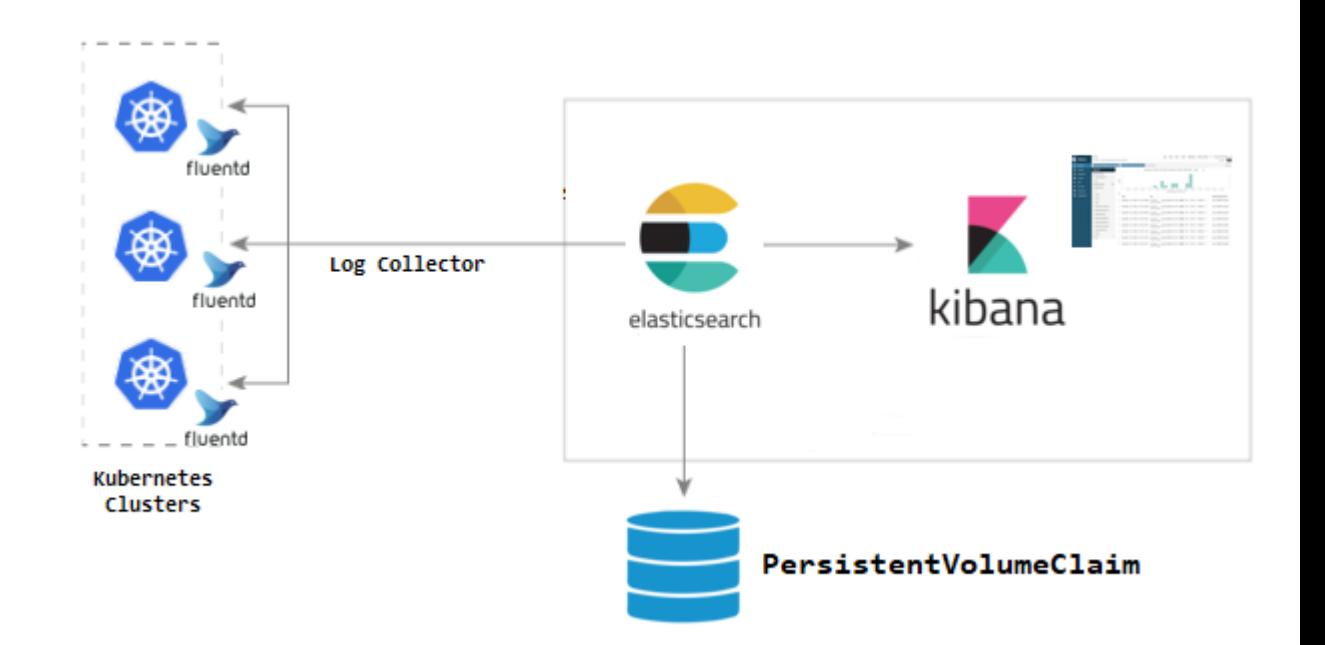

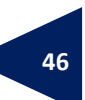

# Plusieurs niveaux de sécurité:

- Utilisateur (AAI):
	- Role Based Access Control (RBAC)
	- IdentityProvider
	- ServiceAccount
- Conteneur:
	- NetworkPolicy (iptables, netfilter …)
	- PodSecurityPolicy (capabilities, SELinux, AppArmor …)
- $\triangleright$  Images:
	- Private registries
	- Image signature

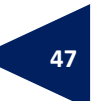

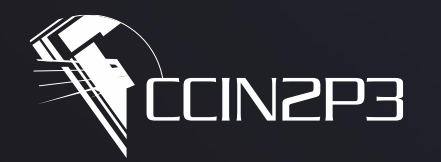

**Centre de Calcul** de l'Institut National de Physique Nucléaire et de Physique des Particules

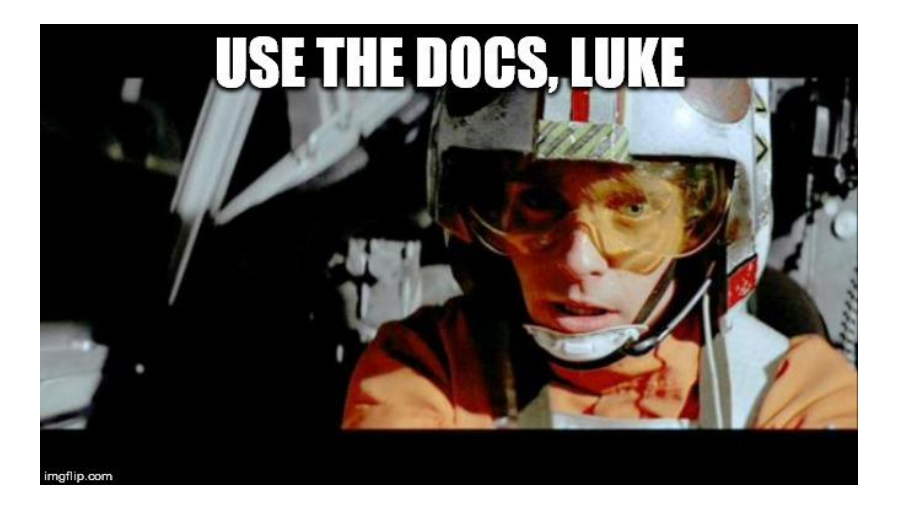

# **Partie V – Pour aller plus loin…**

 $\bullet$ 

Au boulot!

**Cnrs** 

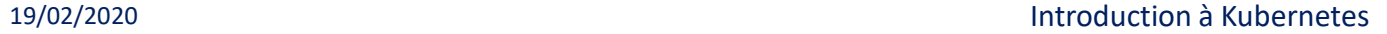

Le site officiel [https://kubernetes.io](https://kubernetes.io/) est la référence incontournable.

Pour commencer: Minikube, un cluster « single node all-in-one »

- Sur son laptop (Linux, MacOS, Win10: pas d'excuse)
- Sur une machine physique ou virtuelle
- Dans le cloud (GKE, AKS, EKS …)

Sinon, une bonne ressource: [https://container.training](https://container.training/) par Jérôme Petazzoni

- Docker, Compose
- Docker Swarm
- Kubernetes -> 1500 slides ! (dont je me suis pas mal servi pour cette présentation)

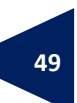

- Advanced deployment schemes
- Templates (ie. Helm charts)
- Sidecar containers
- CI/CD
- Ingress/Egress
- Storage classes
- Network policies
- Custom resource definitions
- Operator framework
- Service meshes
- …

# Certains de ces éléments seront abordés aujourd'hui. Stay tuned!

# The end